# Package 'modnets'

October 1, 2021

<span id="page-0-0"></span>Title Modeling Moderated Networks

Version 0.9.0

Maintainer Trevor Swanson <trevorswanson222@gmail.com>

Description Methods for modeling moderator variables in cross-sectional, temporal, and multilevel networks. Includes model selection techniques and a variety of plotting functions. Implements the methods described by Swanson (2020) <<https://www.proquest.com/openview/d151ab6b93ad47e3f0d5e59d7b6fd3d3>>.

License GPL  $(>= 3)$ 

URL <https://github.com/tswanson222/modnets>

BugReports <https://github.com/tswanson222/modnets/issues>

Imports abind, corpcor, ggplot2, glinternet, glmnet, gridExtra, gtools, igraph, interactionTest, leaps, lme4, lmerTest, Matrix, methods, mvtnorm, parallel, pbapply, plyr, psych, qgraph, reshape2, systemfit

Suggests sn, arm, hierNet, psychTools

Encoding UTF-8

LazyData true RoxygenNote 7.1.1

Depends  $R (= 2.10)$ 

NeedsCompilation no

Author Trevor Swanson [aut, cre]

Repository CRAN

Date/Publication 2021-10-01 08:20:02 UTC

# R topics documented:

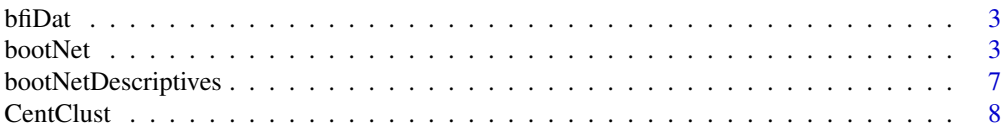

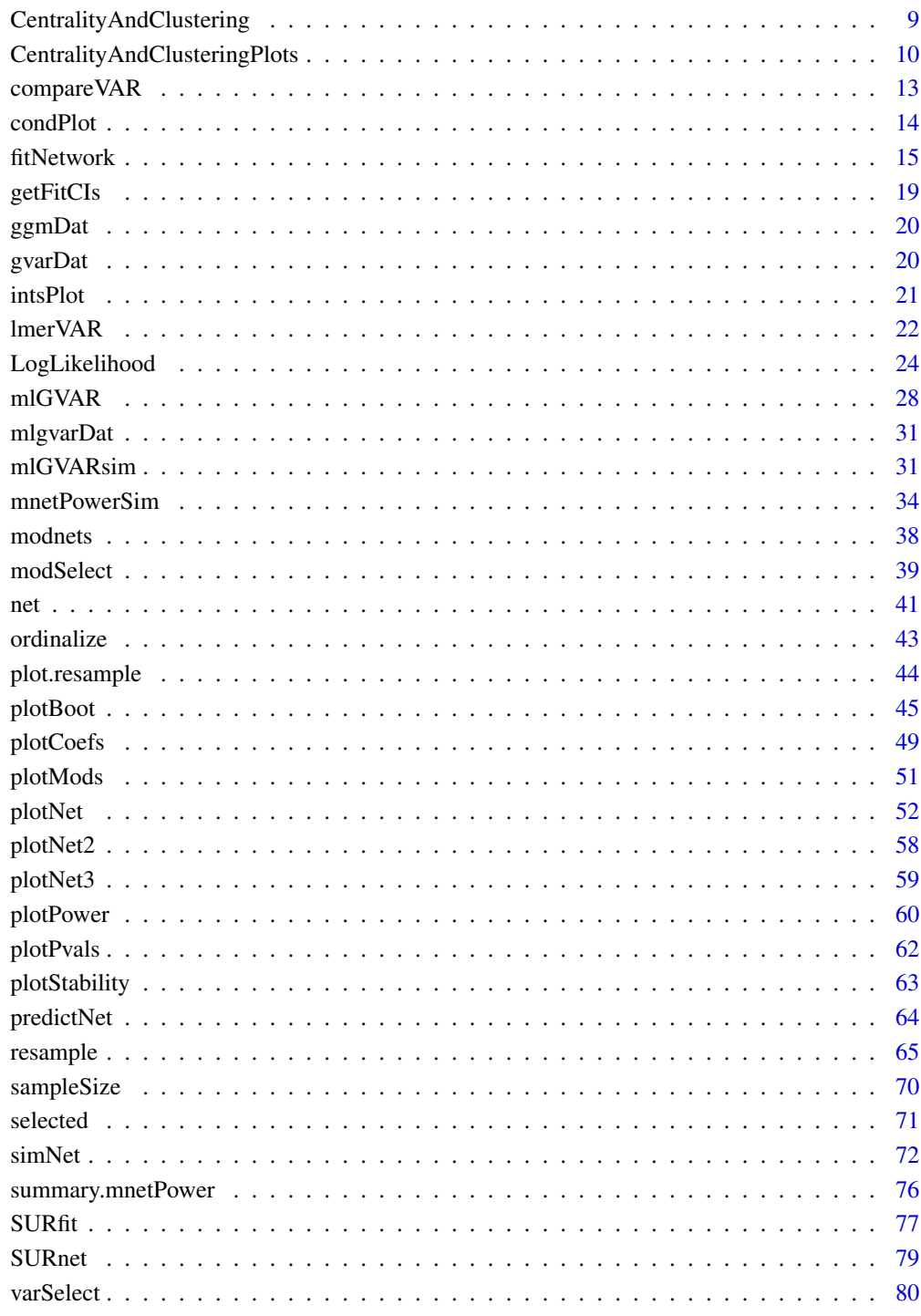

# **Index**

<span id="page-2-0"></span>bfiDat *bfi data*

#### Description

Composite scores on the Big 5 personality dimensions and gender. Adapted from the bfi data in the psychTools package.

#### Usage

bfiDat

#### Format

A data frame with six variables representing composite scores forparticipants across the Big 5 personality dimensions as well as gender. A is Agreeableness, C is conscientiousness, E is extraversion, N is neuroticism, and O is openness to experience. For a given participant, each value represents the mean of 5 self report items from the associated scale. Response values range from  $\theta$  to 6. In total, 7 negatively-worded items were reverse scored before calculating scale composites. gender is a binary variable coded such that  $0 =$  Males, and  $1 =$  Females.

#### Source

The items are from the IPIP (Goldberg, 1999). The data are from the SAPA project (Revelle, Wilt and Rosenthal, 2010) , collected Spring, 2010 ( https://www.sapa-project.org/).

#### References

Goldberg, L.R. (1999) A broad-bandwidth, public domain, personality inventory measuring the lower-level facets of several five-factor models. In Mervielde, I. and Deary, I. and De Fruyt, F. and Ostendorf, F. (eds) Personality psychology in Europe. 7. Tilburg University Press. Tilburg, The Netherlands.

Revelle, W., Wilt, J., and Rosenthal, A. (2010) Individual Differences in Cognition: New Methods for examining the Personality-Cognition Link In Gruszka, A. and Matthews, G. and Szymura, B. (Eds.) Handbook of Individual Differences in Cognition: Attention, Memory and Executive Control, Springer.

<span id="page-2-1"></span>bootNet *Bootstrapping network estimation for moderated networks*

#### Description

Follows closely to the methods of bootstrapping found in the bootnet package. An essential goal behind this function is to expand the methods in bootnet to encompass moderated networks.

4 bootNet

# Usage

```
bootNet(
  data,
  m = NULL,nboots = 10,
  lags = NULL,caseDrop = FALSE,
  rule = "OR",ci = 0.95,caseMin = 0.05,
  caseMax = 0.75,
  caseN = 10,
  threshold = FALSE,
  fits = NULL,
  type = "g",saveMods = TRUE,
  verbose = TRUE,
  fitCoefs = FALSE,
  size = NULL,
  nCores = 1,
  cluster = "mclapply",
  block = FALSE,
  maxiter = 10,
  directedDiag = FALSE,
  beepno = NULL,
  dayno = NULL,
  ...
\mathcal{L}
```
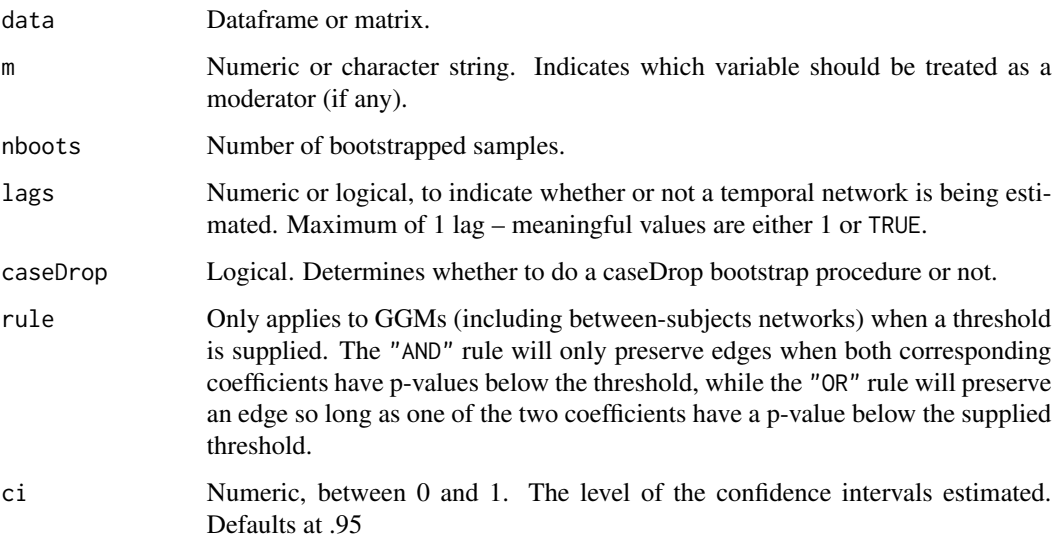

#### bootNet 5

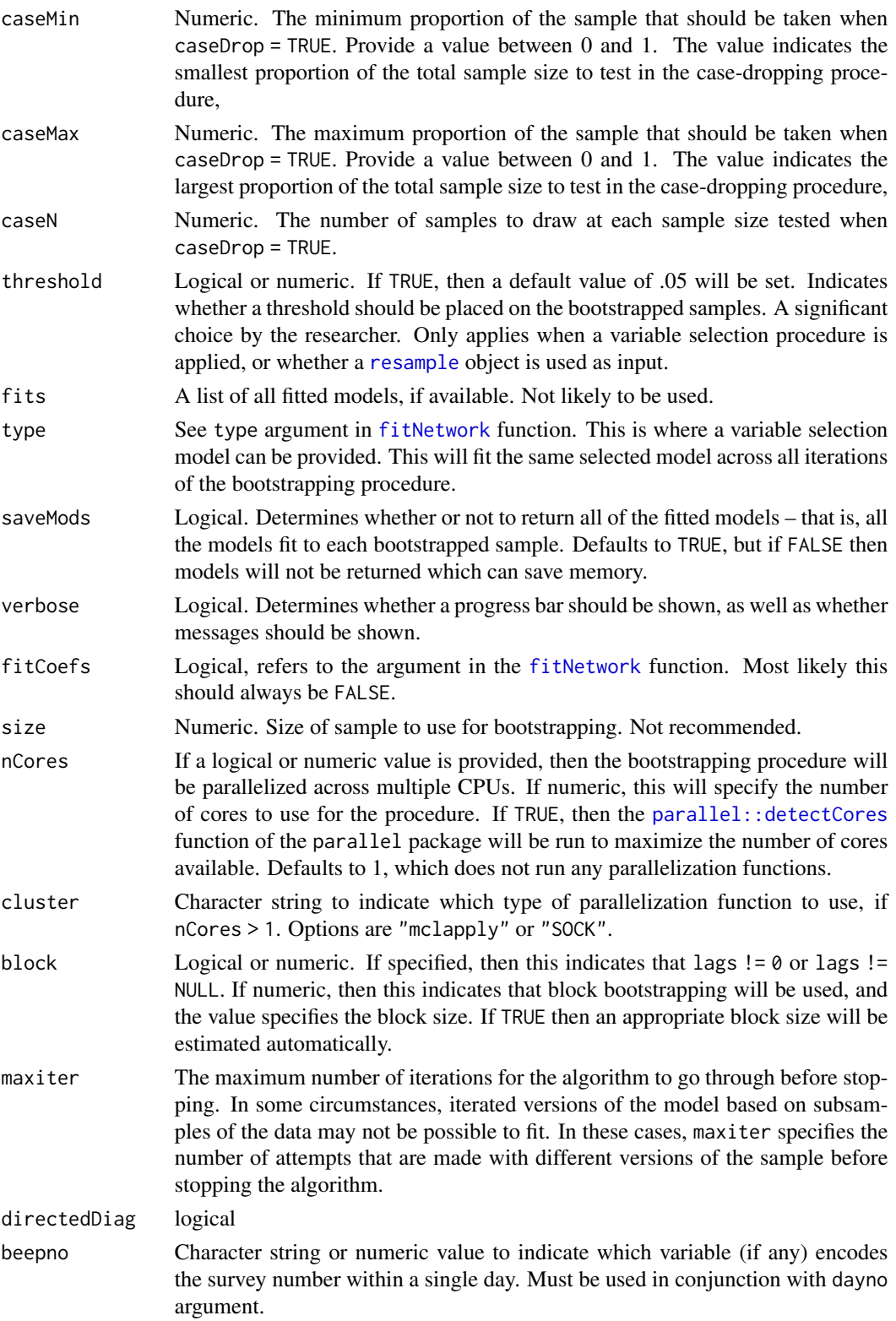

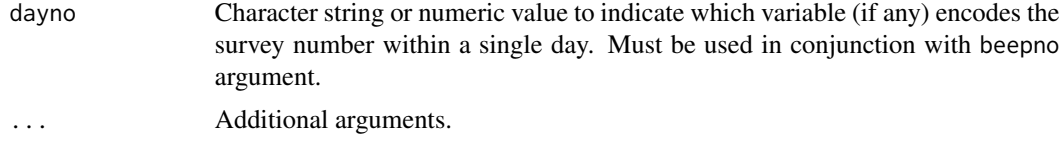

Can be used to perform bootstrapped network estimation, as well as perform a case-drop bootstrap. Details on these two methods can be found in the help page for the bootnet::bootnet function.

The defining feature of [bootNet](#page-2-1) that differentiates it from the [resample](#page-64-1) function when sampMethod = "bootstrap" is that the *same model is fit at every iteration* in [bootNet](#page-2-1). The only time that models may differ across iterations is if a threshold is specified. When threshold = FALSE, then the saturated model is fit to each bootstrapped sample. Alternatively, bootstrapping can be performed with respect to a specific constrained model. In this case, the constrained model (variable selection model; output of [varSelect](#page-79-1) or [resample](#page-64-1)) can be supplied to the type argument, and thus this function provides a way to estimate the posterior distributions of the nodes based on a constrained model.

In addition to expanding bootnet to handle moderated networks, there are also some additional features such as the capacity to perform the block bootstrap for temporal networks via the block argument. The block bootstrap is **highly** recommended for resampling temporal networks.

Another feature of this function is that it can be used on outputs from the [resample](#page-64-1) function. This can be used as a way to evaluate the iterations of [resample](#page-64-1) beyond just using it for variable selection.

#### Value

A bootNet object

#### Warning

Importantly, if output from the [resample](#page-64-1) function is used as input for the [bootNet](#page-2-1) function, and the user wishes to use the model selected by the [resample](#page-64-1) function as the comparison to the bootstrapped results, you must add the fit0 argument to this function. Use the fitted object in the [resample](#page-64-1) output as the input for the undocumented fit0 argument for the [bootNet](#page-2-1) function.

#### See Also

[summary.bootNet](#page-6-1)[,fitNetwork,](#page-14-1)[varSelect,](#page-79-1)[resample,](#page-64-1)[plotBoot](#page-44-1)[,plotNet](#page-51-1)[,net](#page-40-1)[,netInts](#page-40-2)

#### Examples

```
boot1 <- bootNet(ggmDat, 'M')
summary(boot1)
boot2 <- bootNet(gvarDat, 'M', lags = 1)
mod1 <- varSelect(gvarDat, 'M', lags = 1)
boot3 <- bootNet(gvarDat, 'M', lags = 1, type = mod1, caseDrop = TRUE)
```
<span id="page-6-0"></span>summary(boot3)

bootNetDescriptives *Descriptive statistics for* [bootNet](#page-2-1) *objects*

# <span id="page-6-1"></span>Description

Currently only works for GGMs, including the between-subjects network returned in the [mlGVAR](#page-27-1) output.

# Usage

## S3 method for class 'bootNet' summary(object, centrality = TRUE, ...)

 $cscoef(object, cor = 0.7, ci = 0.95, first = TRUE, verbose = TRUE)$ 

# Arguments

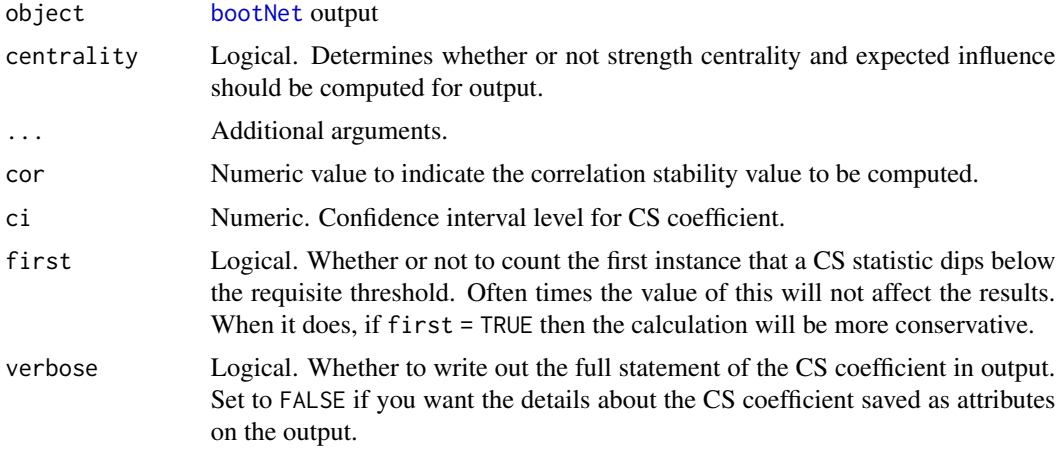

# Details

Outputs correlation-stability (CS) coefficients for the case-drop bootstrap.

# Value

A table of descriptives for [bootNet](#page-2-1) objects, or correlation-stability coefficients for the case-drop bootstrap.

# See Also

[bootNet](#page-2-1)

# Examples

```
boot1 <- bootNet(ggmDat, 'M')
summary(boot1)
boot2 <- bootNet(gvarDat, 'M', lags = 1)
mod1 <- varSelect(gvarDat, 'M', lags = 1)
boot3 <- bootNet(gvarDat, 'M', lags = 1, type = mod1, caseDrop = TRUE)
summary(boot3)
```
CentClust *Node centrality, clustering coefficients, and shortest path lengths*

#### <span id="page-7-1"></span>Description

Mimics the [qgraph::centrality\\_auto](#page-0-0) and [qgraph::clustcoef\\_auto](#page-0-0) functions. The purpose of amending these functions was to make them compatible with outputs from the modnets package. The main use of these functions is as the engines for the [centTable](#page-8-1) and [clustTable](#page-8-1) functions.

#### Usage

```
centAuto(x, which.net = "temporal", weighted = TRUE, signed = TRUE)
clustAuto(x, thresholdWS = 0, thresholdON = 0)
```
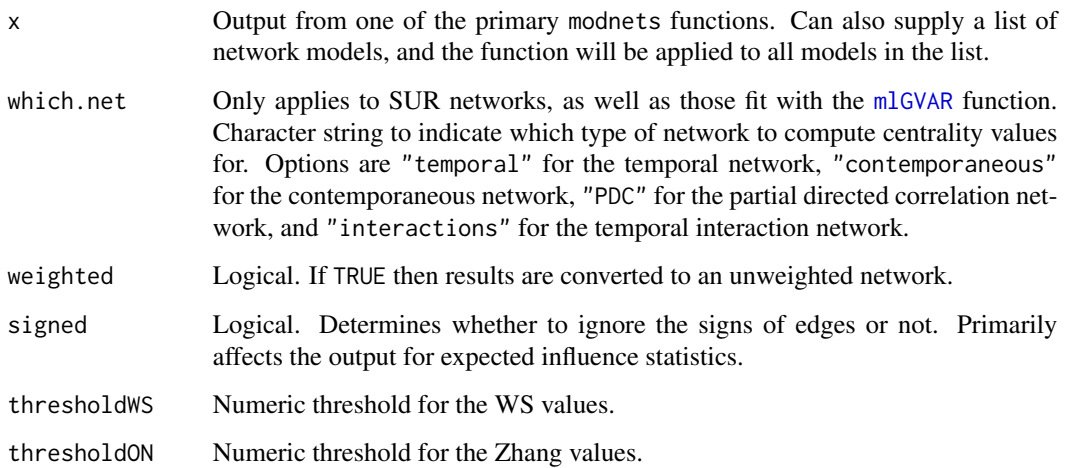

<span id="page-7-0"></span>

<span id="page-8-0"></span>Returns several node centrality statistics, edge-betweenness centrality, and shortest path lengths. Betweenness and Closeness centrality are computed for all types of networks, as well as edgebetweenness values and shortest path lengths. For GGMs, Strength centrality and Expected Influence are also computed. For SUR networks, InStrength, OutStrength, InExpectedInfluence, and OutExpectedInfluence are computed instead.

The key distinction between these functions and the [qgraph::centrality\\_auto](#page-0-0) and [qgraph::clustcoef\\_auto](#page-0-0) functions is that centrality and clustering values can be computed for the matrix of interactions within a temporal network.

# Value

A list containing node centrality statistics, edge-betweenness values, and shortest path lengths.

# See Also

[centTable,clustTable,](#page-8-1)[centPlot,clustPlot,plotCentrality](#page-9-1)[,qgraph::centrality\\_auto,qgraph::clustcoef\\_auto](#page-0-0)

#### Examples

```
x <- fitNetwork(ggmDat, 'M')
clustAuto(x)
centAuto(x, 'interactions')
```
CentralityAndClustering

*Create table of centrality values or clustering coefficients*

# <span id="page-8-1"></span>Description

Mimics the output of the [qgraph::centralityTable](#page-0-0) and [qgraph::clusteringTable](#page-0-0) functions. The purpose of revising these function was to make them compatible with outputs from the modnets package.

#### Usage

```
centTable(
  Wmats,
  scale = TRUE,
  which.net = "temporal",
  labels = NULL,
  relative = FALSE,
  weighted = TRUE,
  signed = TRUE
\lambda
```
clustTable(Wmats, scale = TRUE, labels = NULL, relative = FALSE, signed = TRUE)

#### <span id="page-9-0"></span>**Arguments**

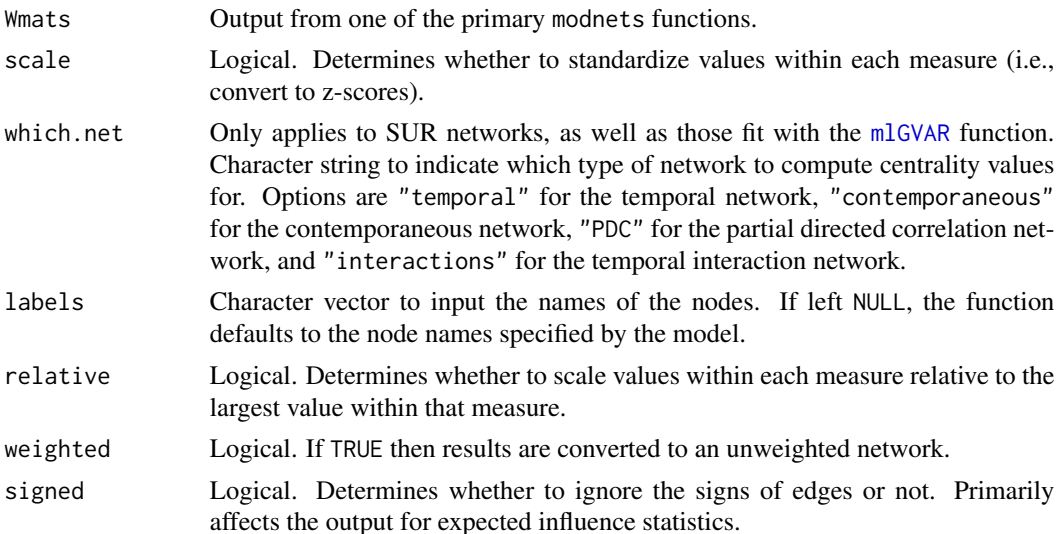

# Details

For [centTable](#page-8-1), centrality values can be computed for the matrix of interactions within a temporal network.

# Value

A table containing the names of nodes, measures of node centrality, and their corresponding centrality values or clustering coefficients.

# See Also

[centAuto,clustAuto,](#page-7-1)[centPlot,clustPlot,plotCentrality](#page-9-1)[,qgraph::centralityTable,qgraph::clusteringTable](#page-0-0)

#### Examples

```
x <- fitNetwork(gvarDat, 'M', lags = TRUE)
clustTable(x)
centTable(x, which.net = 'interactions')
```
CentralityAndClusteringPlots

*Plots for node centrality values or clustering coefficients*

#### <span id="page-9-1"></span>Description

Mimics the [qgraph::centralityPlot](#page-0-0) and [qgraph::clusteringPlot](#page-0-0) functions. The purpose of revising this function was to make it compatible with outputs from the modnets package.

# Usage

```
centPlot(
 Wmats,
  scale = c("z-scores", "raw", "raw0", "relative"),
 which.net = "temporal",
  include = "all",labels = NULL,
 orderBy = NULL,
  decreasing = FALSE,
 plot = TRUE,
 verbose = TRUE,
 weighted = TRUE,
  signed = TRUE
\mathcal{L}clustPlot(
 Wmats,
  scale = c("z-scores", "raw", "raw0", "relative"),
  include = "all",
 labels = NULL,
 orderBy = NULL,
 decreasing = FALSE,
 plot = TRUE,
 signed = TRUE,
 verbose = TRUE
\mathcal{L}plotCentrality(
  Wmats,
 which.net = "temporal",
 scale = TRUE,labels = NULL,
 plot = TRUE,
 centrality = "all",
 clustering = "Zhang"
\lambda
```
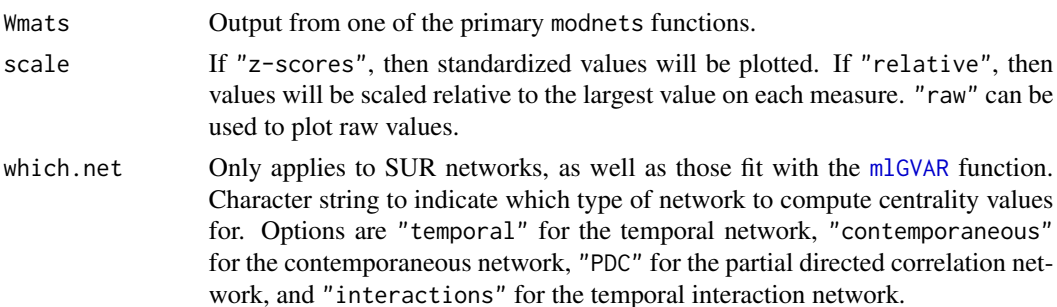

# 12 CentralityAndClusteringPlots

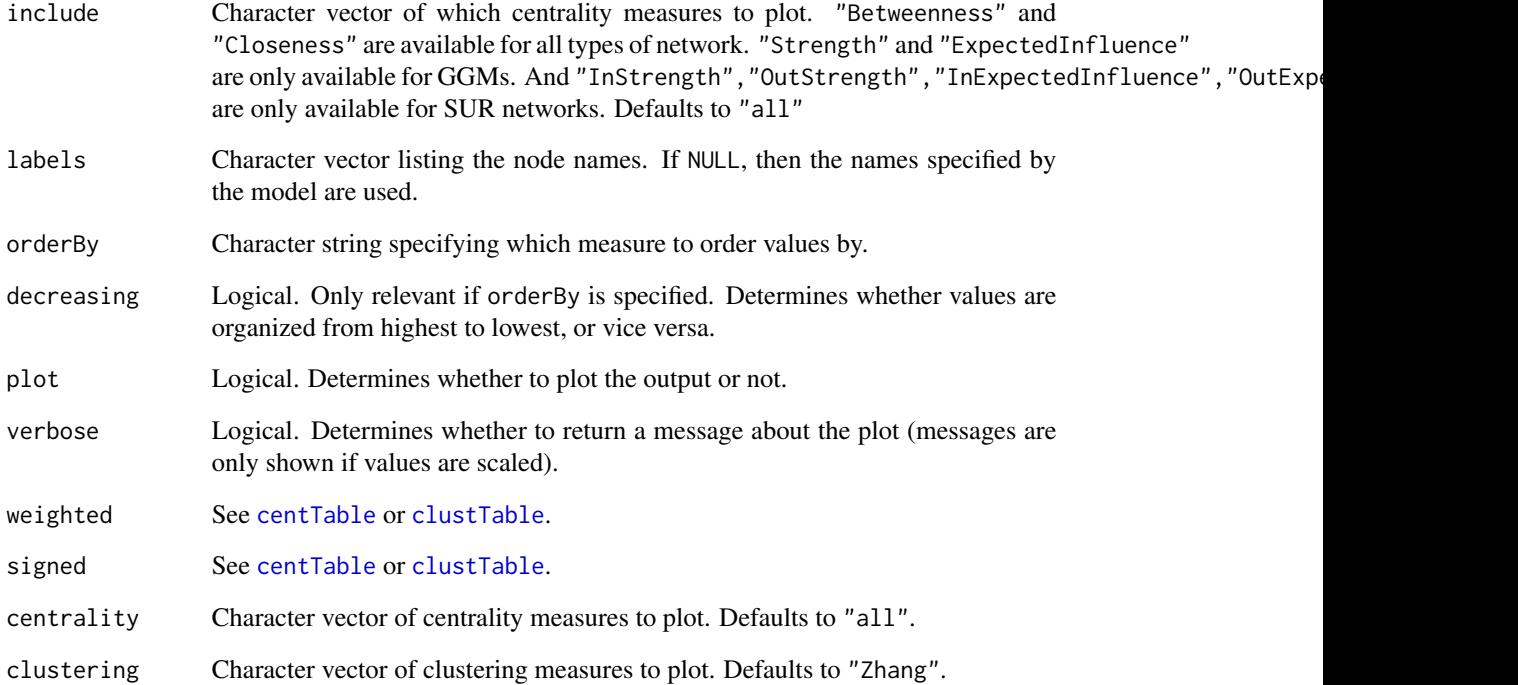

# Details

The only utility of the [plotCentrality](#page-9-1) function is as an easy way to combine centrality measures and clustering coefficients into a single plot.

# Value

A plot of centrality values or clustering coefficients for several measures.

# See Also

[centTable,clustTable,](#page-8-1)[centAuto,clustAuto,](#page-7-1)[qgraph::centralityPlot,qgraph::clusteringPlot](#page-0-0)

# Examples

```
x <- fitNetwork(ggmDat)
```
centPlot(x) clustPlot(x) plotCentrality(x)

<span id="page-12-1"></span><span id="page-12-0"></span>

Affords ANOVAs to compare two or three [lmerVAR](#page-21-1) models. It is necessary to supply at least two different models for comparison, although a third can also be supplied if desired.

# Usage

compareVAR(m1, m2, m3 = NULL, anova = NULL, type = "tempMods")

# Arguments

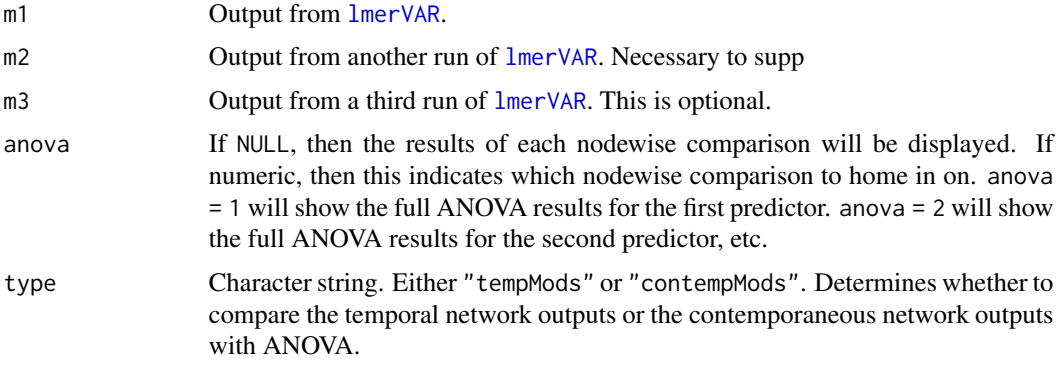

# Details

Performs individual nodewise model comparisons across multiple  $l$ merVAR models.

# Value

Table of ANOVA results comparing two or three models.

# See Also

[lmerVAR](#page-21-1)

# Examples

```
fit1 <- lmerVAR(mlgvarDat, temporal = "fixed", contemp = "orthogonal")
fit2 <- lmerVAR(mlgvarDat, temporal = "orthogonal", contemp = "orthogonal")
compareVAR(fit1, fit2)
```
<span id="page-13-0"></span>

Creates a plot of the relationships between two variables at different levels of the moderator. Only works for relationships that include an interaction.

# Usage

```
condPlot(
  out,
  to,
  from,
  swap = FALSE,
 avg = FALSE,compare = NULL,
 hist = FALSE,
 xlab = NULL,
 mods = NULL,nsims = 500,
 xn = NULL,getCIs = FALSE,
 discrete = FALSE,
 ylab = NULL,
 main = NULL,midline = TRUE
)
```
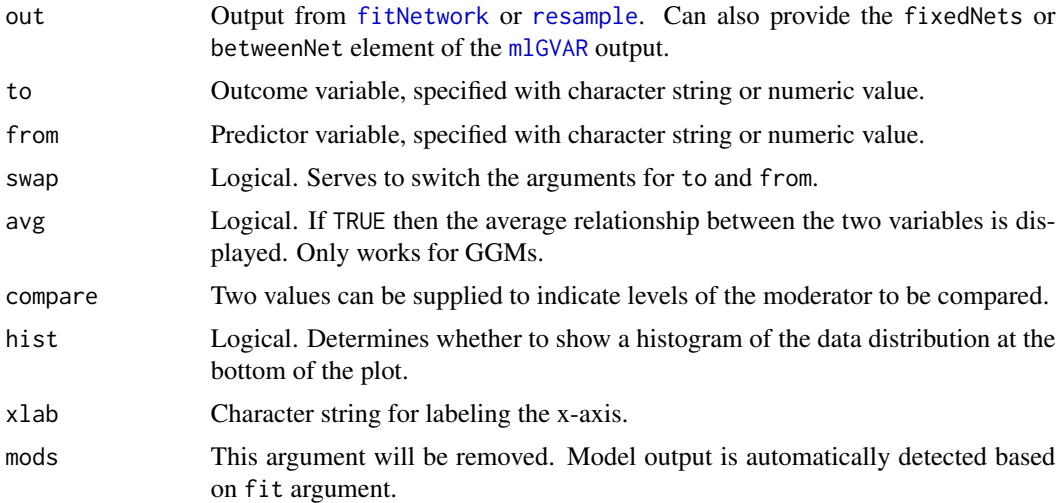

#### <span id="page-14-0"></span>fitNetwork 15

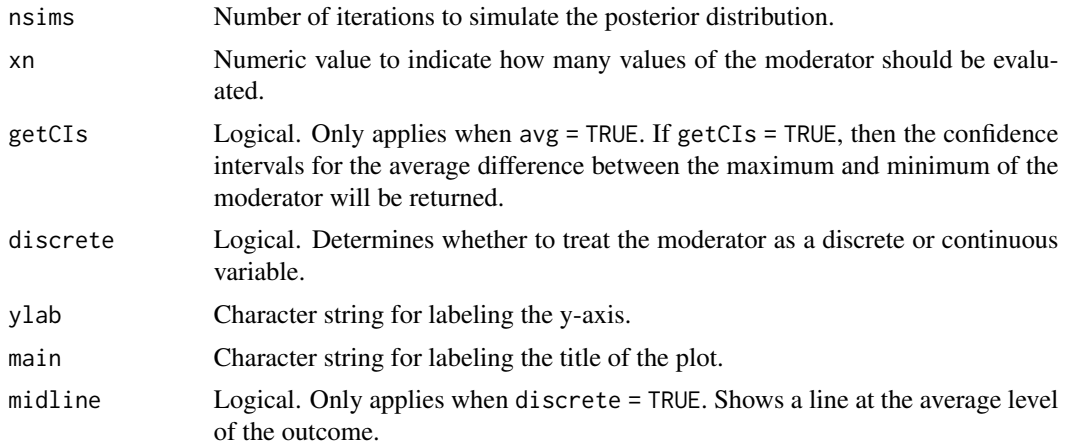

# Value

A plot of the conditional effects of one variable on another given different levels of the moderator.

#### See Also

[fitNetwork](#page-14-1), resample

# Examples

fit <- fitNetwork(ggmDat, 'M')  $condPlot(fit, to = 'V5', from = 'V4')$  $condPlot(fit, to = 2, from = 3, avg = TRUE)$ 

<span id="page-14-1"></span>fitNetwork *Fit cross-sectional and idiographic moderated network models*

# Description

The main function that ties everything together for both cross-sectional and idiographic (temporal) network models, moderated or otherwise.

#### Usage

```
fitNetwork(
  data,
 moderators = NULL,
  type = "gaussian",
  lags = NULL,seed = NULL,
  folds = 10,
```
16 fitNetwork and the state of the state of the state of the state of the state of the state of the state of the state of the state of the state of the state of the state of the state of the state of the state of the state

```
gamma = 0.5,
 which.lam = "min",
  rule = "OR",threshold = FALSE,
  scale = FALSE,
  std = TRUE,center = TRUE,
  covariates = NULL,
 verbose = FALSE,
 exogenous = TRUE,
 mval = NULL,residMat = "sigma",
 medges = 1,
 pcor = FALSE,
 maxiter = 100,
 getLL = TRUE,saveMods = TRUE,
 binarize = FALSE,
 fitCoefs = FALSE,
  detrend = FALSE,
 beepno = NULL,
 dayno = NULL,
  ...
\mathcal{L}
```
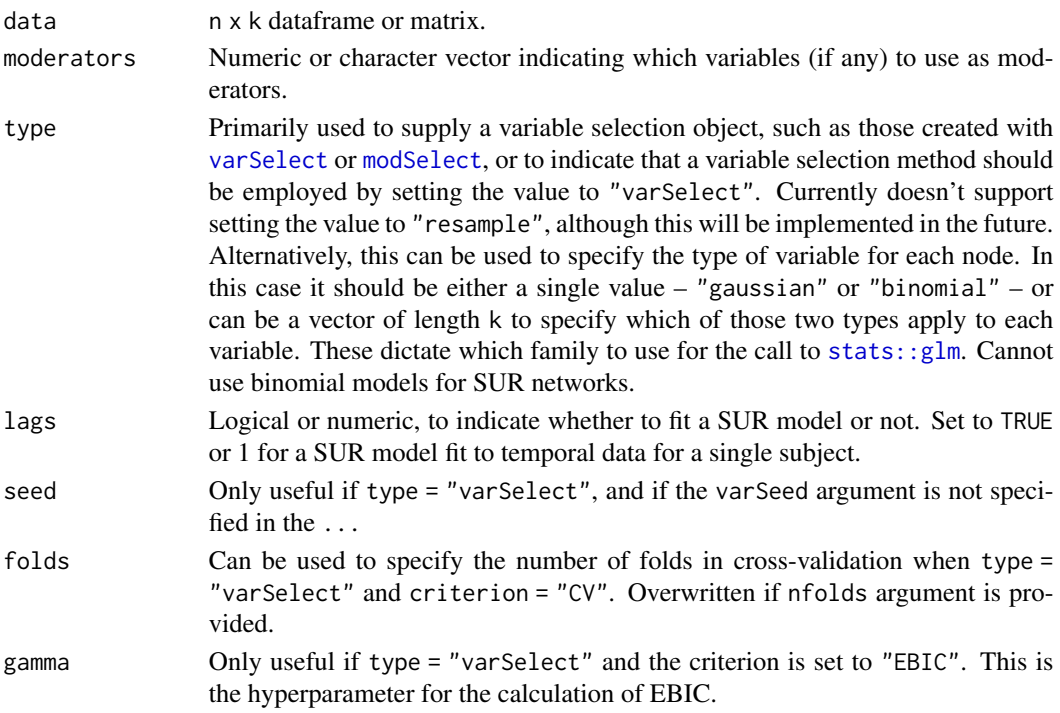

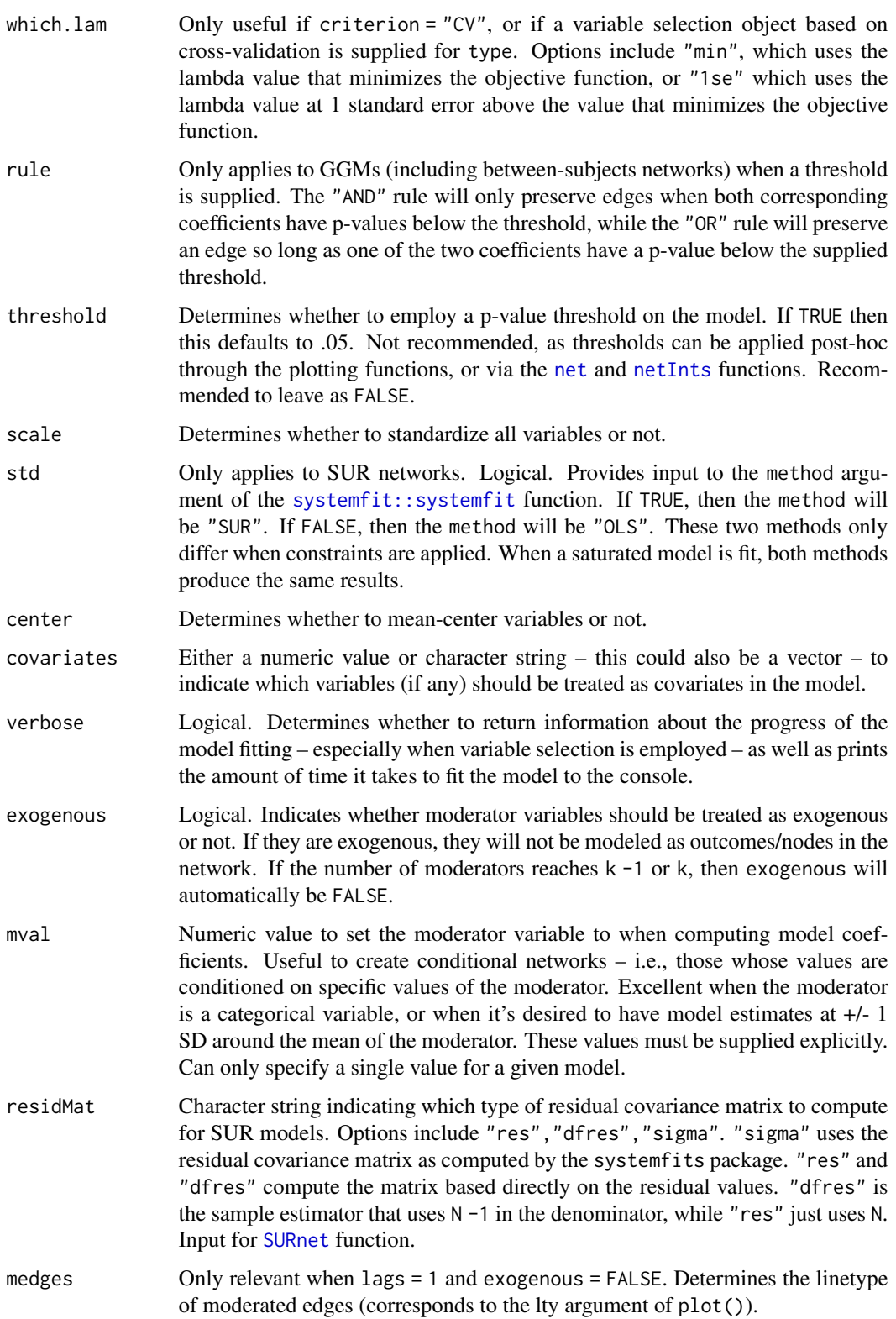

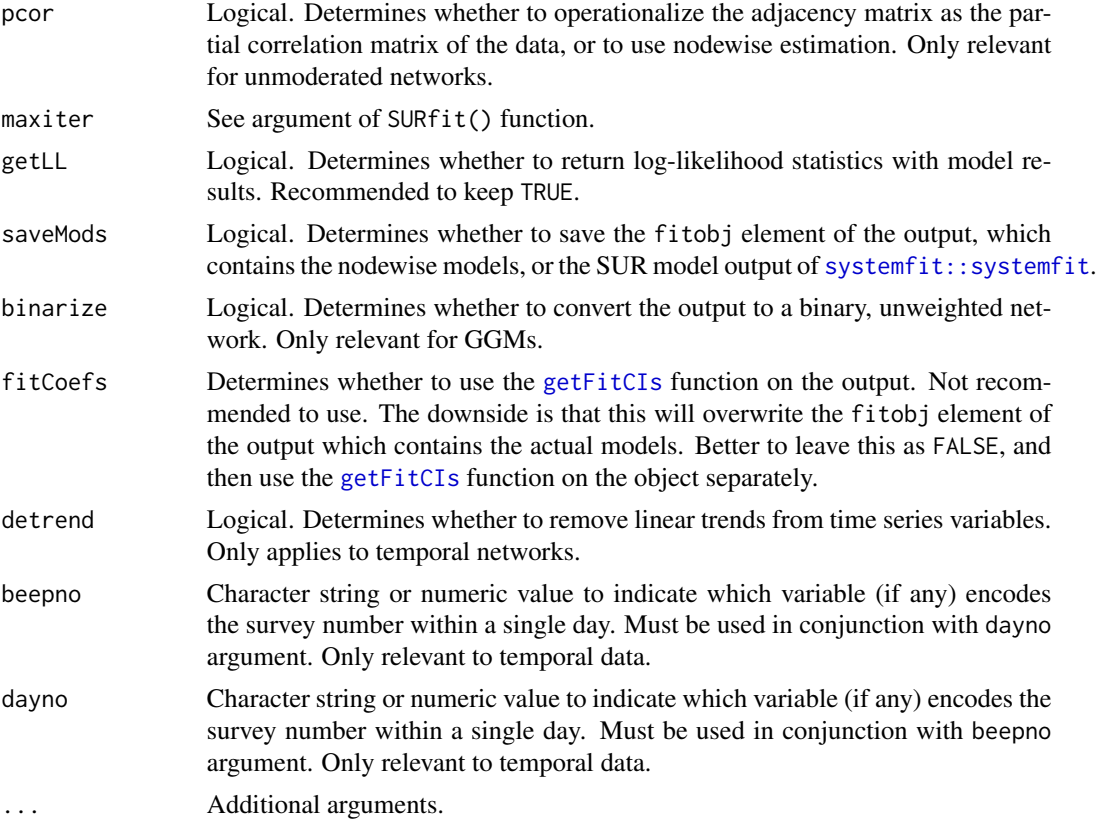

For GGMs, nodewise estimation is utilized to fit models to each node, and then aggregate results into the final network. For temporal networks that represent data for a single subject, SUR estimation based on feasible generalized least squares (FGLS) is used. Also incorporates the variable selection functions to integrate model selection and estimation. Nodewise estimation is used for all GGMs, and SUR estimation is used for temporal networks. See systemfit package for more information on the latter, particularly via the [systemfit::systemfit](#page-0-0) function.

#### Value

A ggm or SUR network

# Examples

```
fit1 <- fitNetwork(ggmDat)
fit2 <- fitNetwork(ggmDat, 'M', type = 'varSelect', criterion = 'BIC')
fit3 <- fitNetwork(gvarDat, 'M', lags = 1)
```
<span id="page-18-1"></span><span id="page-18-0"></span>

Requires that either fitobj or SURfit is included in the object from [fitNetwork](#page-14-1). Returns a list of nodewise model coefficients, including confidence intervals computed from the estimated standard errors.

#### Usage

getFitCIs(fit, allNames = NULL, alpha = 0.05)

# Arguments

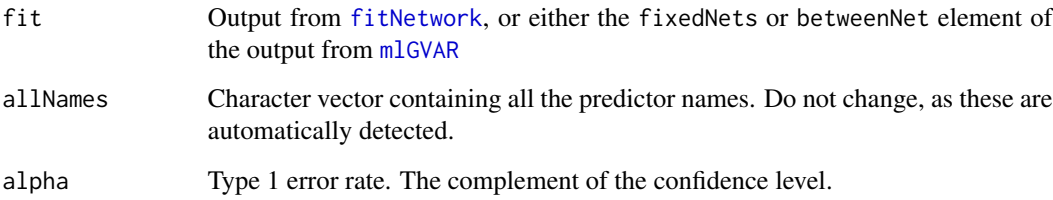

# Details

The select column in the output indicates whether the variable would be selected given the supplied alpha level.

#### Value

List of tables containing model coefficients along with confidence intervals

# See Also

[fitNetwork](#page-14-1)[,plotCoefs](#page-48-1)

# Examples

```
x <- fitNetwork(ggmDat)
getFitCIs(x)
```
<span id="page-19-0"></span>

Data generated from [simNet](#page-71-1), with five variables that serve as nodes in the GGM and a sixth that serves as a moderator.

#### Usage

ggmDat

#### Format

A 5000 x 6 data frame with five variables as nodes in a GGM and a sixth as a moderator. Attributes contain values for the data generating model. b1 contains the pairwise network, while b2 contains the interaction matrix. intercepts contain the population means of the five node variables. m contains the population mean of the moderator. m1 contains the main effect coefficients for the moderator predicting each of the five nodes.

gvarDat *Simulated temporal network data*

#### Description

Data generated from [simNet](#page-71-1), with five variables that serve as nodes in the GVAR model and a sixth that serves as a moderator. The data were generated by setting lag = 1 to specify a single-subject lag-1 model. The data were simulated from a graphical vector autoregressive model (GVAR).

#### Usage

gvarDat

#### Format

A 5000 x 6 data frame with five variables as nodes in a GVAR and a sixth as a moderator. Attributes contain values for the data generating model.

#### Details

In the case of using simNet with lags = 1, that function essentially serves as a wrapper for [mlGVARsim](#page-30-1) which automatically sets nPerson = 1.

<span id="page-20-0"></span>

Allows one to plot the confidence intervals associated with interaction terms. Provides an easy way to look at whether there are any significant interactions, and if so which interactions are important.

#### Usage

 $intsPlot(out, y = "all", nsims = 500, alpha = 0.05)$ 

#### Arguments

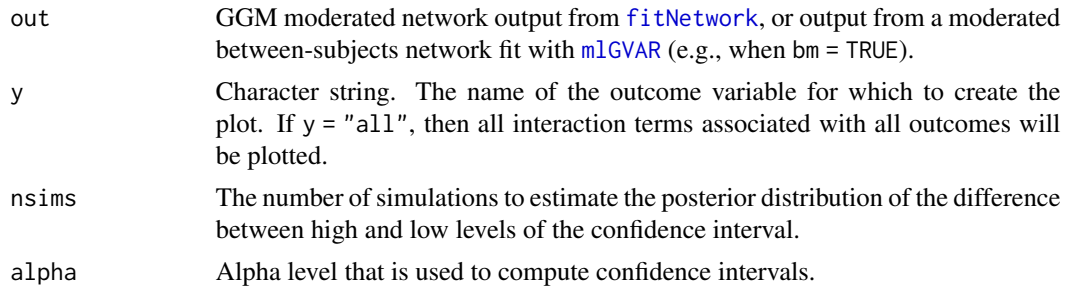

#### Details

The default setting  $y =$  "all" shows all interaction terms associated with the model. But the user can also home-in on specific variables to see what interactions might be relevant. When  $y = "all",$ the axis labels should be explained. These follow the format of predictor:outcome. The title reflects the name of the moderator variable. For instance, if a variable named "M" moderates the relationship between "X" and "Y", where "X" predicts "Y", the title of the plot will list the variable "M" as the moderator, and the label (shown on the y-axis), will read "X:Y". When y != "all" (that is, a specific value for y is provided), then the title will still reflect the moderator, but the labels will simply show which predictor interacts with that moderator to predict the outcome.

#### Value

A plot showing the spread of different interactions.

#### See Also

[fitNetwork](#page-14-1)[,plotNet](#page-51-1)[,mlGVAR](#page-27-1)

#### Examples

fit <- fitNetwork(ggmDat, 'M') plot(fit, 'ints', y = 'all')

<span id="page-21-1"></span><span id="page-21-0"></span>Proper estimation of mixed-effects GVAR models. This is an alternative fitting procedure to that provided by the [mlGVAR](#page-27-1) function. The key differences are that this function can take significantly longer to fit, and it may fail when trying to fit especially large models.

#### Usage

```
lmerVAR(
  data,
 m = NULL,temporal = "default",
  contemp = "default",
  idvar = "ID",
  intvars = NULL,
  center = TRUE,
  scale = TRUE,
  centerWithin = TRUE,
  scaleWithin = FALSE,
  exogenous = TRUE,
  covariates = NULL,
  fix = NULL,verbose = TRUE,
  beepno = NULL,
  dayno = NULL,
  deleteMissing = TRUE
\mathcal{L}
```
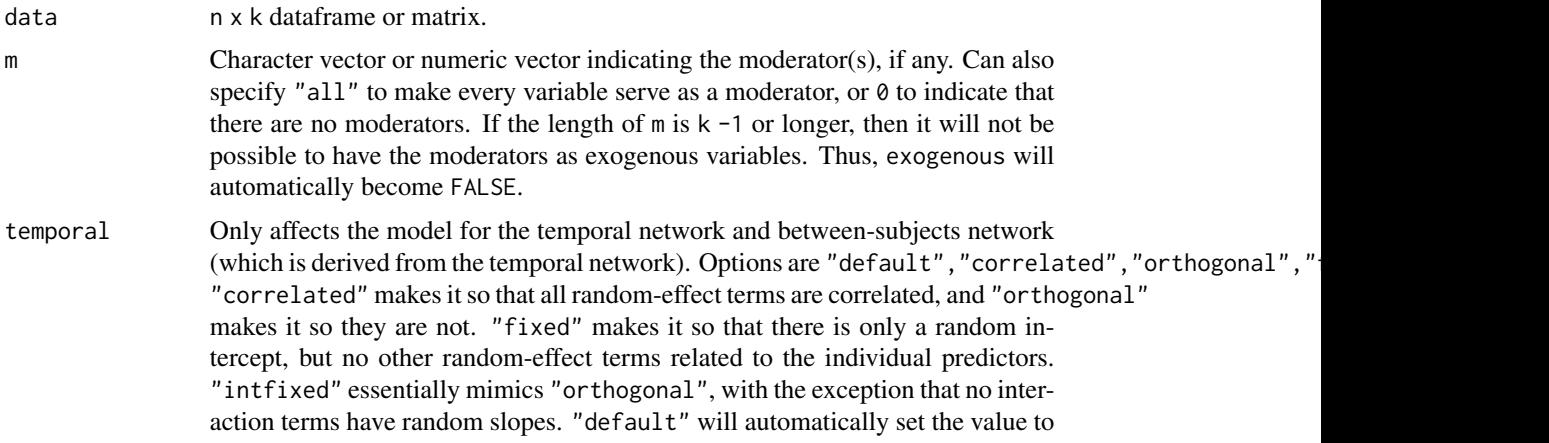

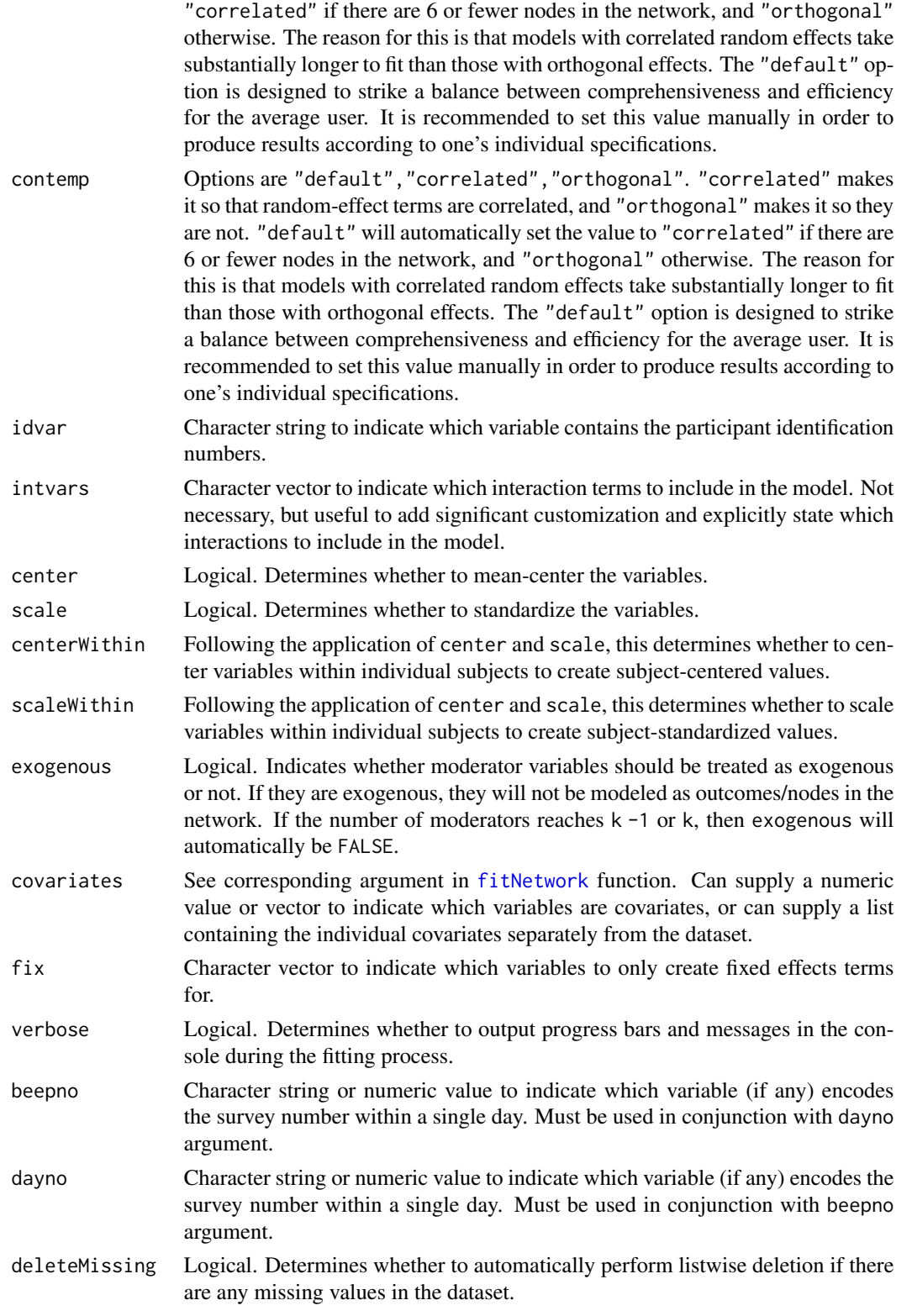

<span id="page-23-0"></span>In the process of adding further documentation. More details to come. The method is referred to as the "two-step multilevel VAR" (Epskamp et al., 2018).

# Value

A lmerVAR mixed-effects model with corresponding networks.

#### References

Epskamp, S., Waldorp, L. J., Mottus, R., & Borsboom, B. (2018). The gaussian graphical model in cross-sectional and time-series data. Multivariate Behavioral Research. 53, 453-580.

# See Also

[compareVAR](#page-12-1)[,mlGVAR](#page-27-1)[,mlGVARsim](#page-30-1)

#### Examples

# The options were chosen so that the function would take less time to run

x <- lmerVAR(mlgvarDat, 'M', temporal = "fixed", contemp = "orthogonal")

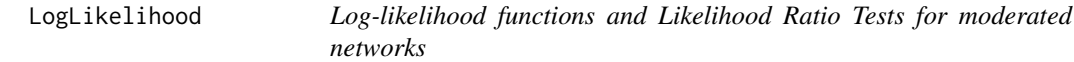

# <span id="page-23-1"></span>Description

Computes log-likelihood, AIC, and BIC for a whole network, or for each node in the network. Also compares two or more networks using a likelihood ratio test (LRT).

#### Usage

```
modLL(
  net0,
  net1 = NULL,nodes = FALSE,
  lrt = NULL,all = FALSE,
  d = 4,
  alpha = 0.05,
  orderBy = NULL,
  decreasing = TRUE
)
SURll(
```

```
net0,
 net1 = NULL,nodes = FALSE,
 lrt = NULL,all = FALSE,d = 4,alpha = 0.05,
 s = "res",orderBy = NULL,
 decreasing = TRUE,
 sysfits = FALSE
)
modTable(
 net0,
 nodes = FALSE,
 orderBy = TRUE,
 d = 4,alpha = 0.05,
 decreasing = TRUE,
 names = NULL,
 rmsea = FALSE
)
SURtable(
 net0,
 nodes = FALSE,
 orderBy = TRUE,
 d = 4,alpha = 0.05,
 decreasing = TRUE,
 names = NULL,
 rmsea = FALSE,
 s = "res")
```
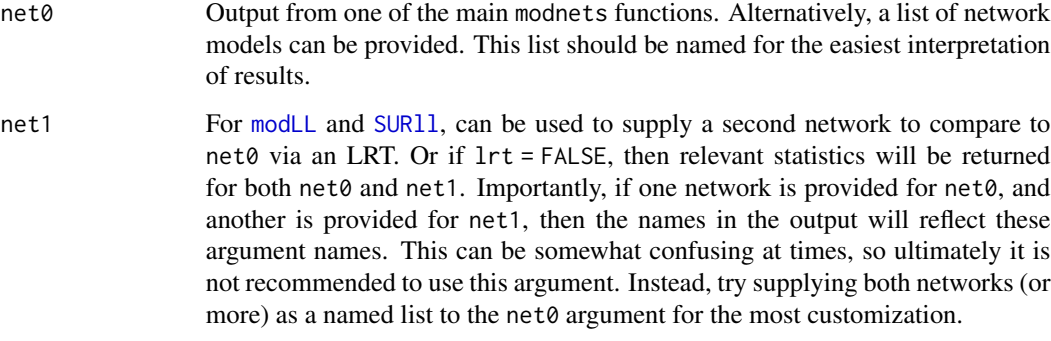

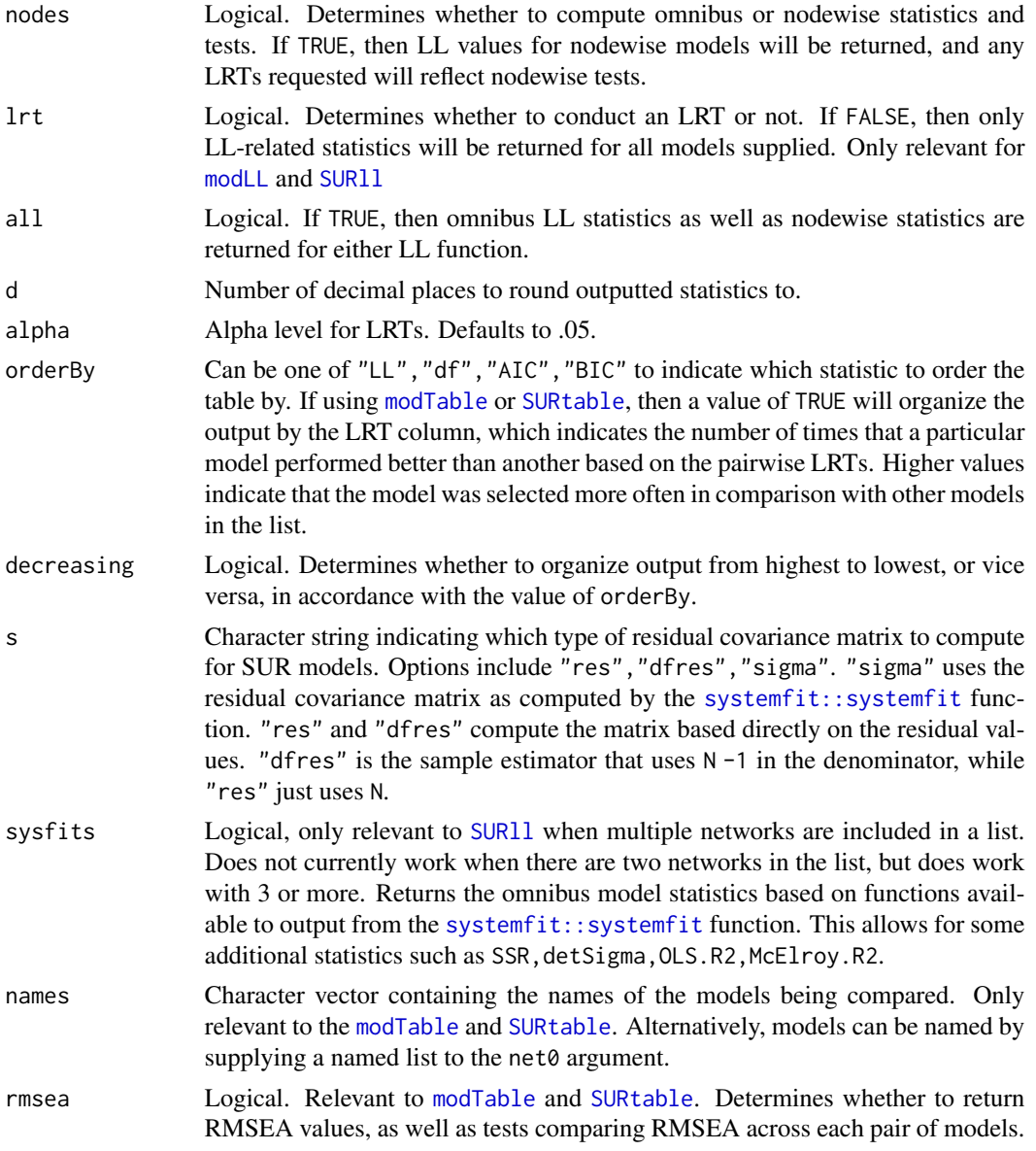

Fits LRT to a list of network models to compare them all against each other. Obtain all possible LRTs comparing a list of SUR models. Can include tests comparing RMSEA values. The nodes argument determines whether to perform these computations in an omnibus or nodewise fashion.

One key thing to note is that when using [modTable](#page-23-1) or [SURtable](#page-23-1), the LRT column indicates the number of times that each network was selected over others with respect to the pairwise LRTs.

# Value

A table or list of results depending on which function is used.

# LogLikelihood 27

# See Also

[fitNetwork](#page-14-1)[,mlGVAR](#page-27-1)

#### Examples

```
data <- na.omit(psychTools::msq[, c('hostile', 'lonely', 'nervous', 'sleepy', 'depressed')])
##### Use modLL() for GGMs
ggm1 <- fitNetwork(data[, -5])
ggm2 <- fitNetwork(data, covariates = 5)
ggm3 <- fitNetwork(data, moderators = 5)
modLL(ggm1)
modLL(ggm2)
modLL(ggm1, ggm2)
modLL(ggm1, ggm2, nodes = TRUE)
modLL(List(ggm1 = ggm1, ggm2 = ggm2))modLL(List(GGM1 = ggm1, GGM2 = ggm2), nodes = TRUE)ggms <- list(ggm1, ggm2, ggm3)
modLL(ggms)
modTable(ggms)
modTable(ggms, names = c("GGM1", "GGM2", "GGM3"))
names(ggms) <- c("GGM1", "GGM2", "GGM3")
modTable(ggms)
modLL(ggms)
##### Use SURll() for SUR networks
sur1 <- fitNetwork(data[, -5], lags = TRUE)
sur2 <- fitNetwork(data, covariates = 5, lags = TRUE)
sur3 <- fitNetwork(data, moderators = 5, lags = TRUE)
SURll(sur1)
SURll(sur2)
SURll(sur1, sur2)
SURll(sur1, sur2, nodes = TRUE)
SURL1(list(SURL = sur1, SUR2 = sur2), nodes = TRUE)surs <- list(sur1, sur2, sur3)
SURll(surs)
SURtable(surs, names = c('SUR1', "SUR2", "SUR3"))
names(surs) <- c("SUR1", "SUR2", "SUR3")
SURll(surs)
SURtable(surs)
```
<span id="page-27-1"></span><span id="page-27-0"></span>Fits a graphical vector autoregressive model to data containing multiple time points measured for multiple individuals.

# Usage

```
mlGVAR(
 data,
 m = NULL,selectFUN = NULL,
  subjectNets = FALSE,
  idvar = "ID",exogenous = TRUE,
  center = TRUE,
  scale = TRUE,
  fixedType = "g",betweenType = "g",centerWithin = TRUE,
  scaleWithin = FALSE,
  rule = "OR",
  threshold = "none",
  verbose = TRUE,
  pcor = FALSE,
  fixedArgs = NULL,
  betweenArgs = NULL,
  bm = FALSE,beepno = NULL,
  dayno = NULL,
  deleteMissing = TRUE,
  ...
)
```
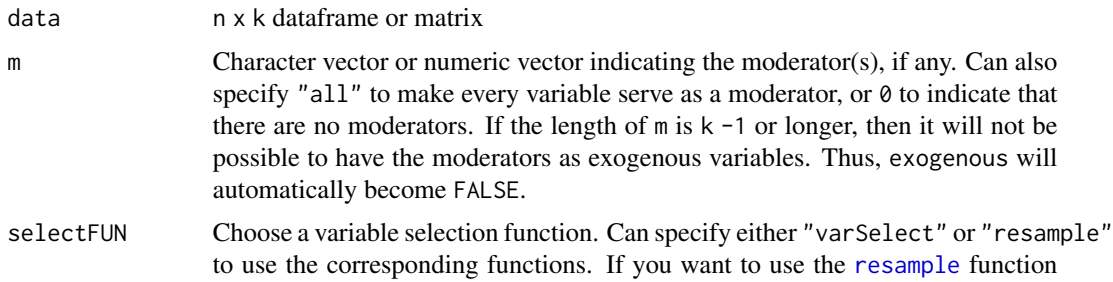

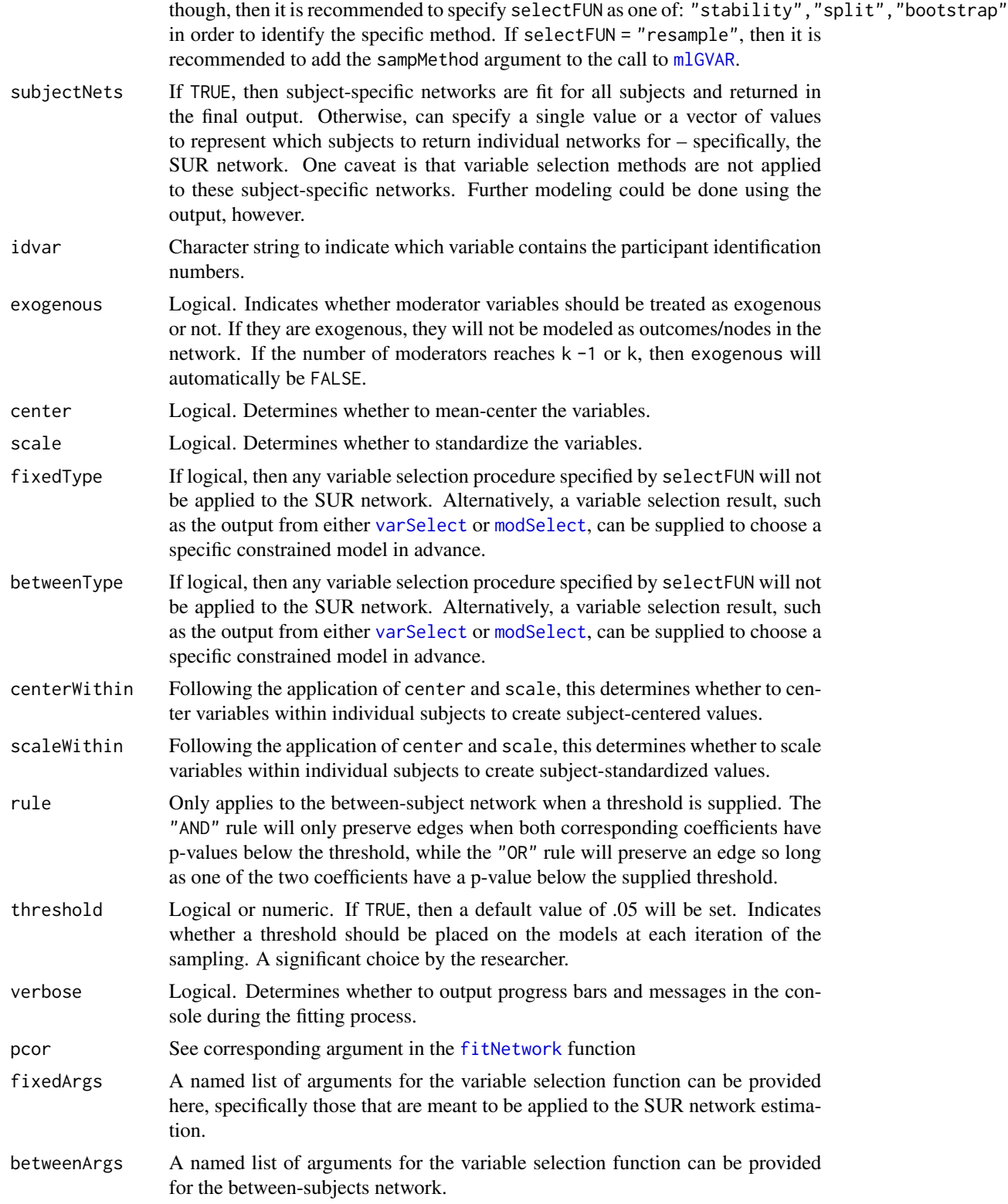

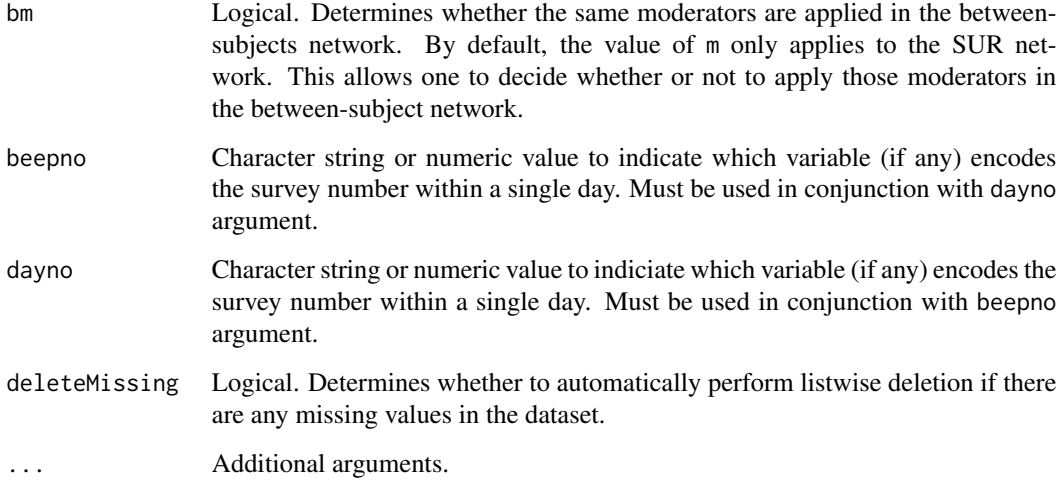

Uses a pseudo-mixed effects approach, wherein fixed effects are estimated and random effects are approximated. See the work of Epskamp et al. (2018) for more details on how these types of effects are estimated.

#### Value

mlGVAR objects

# References

Epskamp, S., Waldorp, L. J., Mottus, R., & Borsboom, B. (2018). The gaussian graphical model in cross-sectional and time-series data. Multivariate Behavioral Research. 53, 453-580.

# See Also

[mlGVARsim](#page-30-1)[,lmerVAR](#page-21-1)[,fitNetwork,](#page-14-1)[varSelect,](#page-79-1)[resample](#page-64-1)[,net](#page-40-1)[,netInts](#page-40-2)[,plotNet](#page-51-1)

# Examples

```
fit1 <- mlGVAR(mlgvarDat, 'M')
fit2 <- mlGVAR(mlgvarDat, 'M', bm = TRUE) # Fit the same moderator in the between-subjects network
fit3 <- mlGVAR(mlgvarDat, 'M', selectFUN = 'varSelect')
```
<span id="page-30-0"></span>

Data generated from [mlGVARsim](#page-30-1), with five variables that serve as nodes in the multi-level GVAR model, one moderator variable, and an ID variable that distinguishes between subjects.

# Usage

mlgvarDat

# Format

A 50000 x 7 data frame with five variables to serve as nodes in the networks, one variable "M" to serve as the time-lagged moderator, and an ID variable that labels responses from each of 100 simulated individuals. For each ID number, there are 500 time-ordered responses.

<span id="page-30-1"></span>mlGVARsim *Main workhorse for simulating VAR and mlGVAR data*

#### Description

Affords the generation of simulated data containing multiple timepoint measurements for a number of subjects. Can simulate data with a single moderator as well.

#### Usage

```
mlGVARsim(
  nTime = 50,
  nPerson = 10,
  nNode = 3,
  m = NULL,m2 = 0.25,
 m1 = 0.7,
  m0 = 1,
  lag = 1,thetaVar = NULL,
  mu_SD = NULL,init_beta_SD = NULL,
  fixedMuSD = 1,
  shrink_fixed = 0.9,
  propPos = 0.5,
  m1SD = 0.1,
  m2SD = 0.1,
```

```
m1_range = NULL,
 m2_range = NULL,
 shrink_deviation = 0.9,
 getM = FALSE,
  contemporaneous = "wishart",
 GGMsparsity = 0.5,
 mcenter = TRUE,
 skew = FALSE,
  skewErr = FALSE,
 ordinal = FALSE,
 nLevels = 5,
 ordWithin = TRUE,
 minOrd = 3,thresholds = NULL,
 mseed = NULL,
 onlyNets = FALSE,
 modType = "none"
\mathcal{L}
```
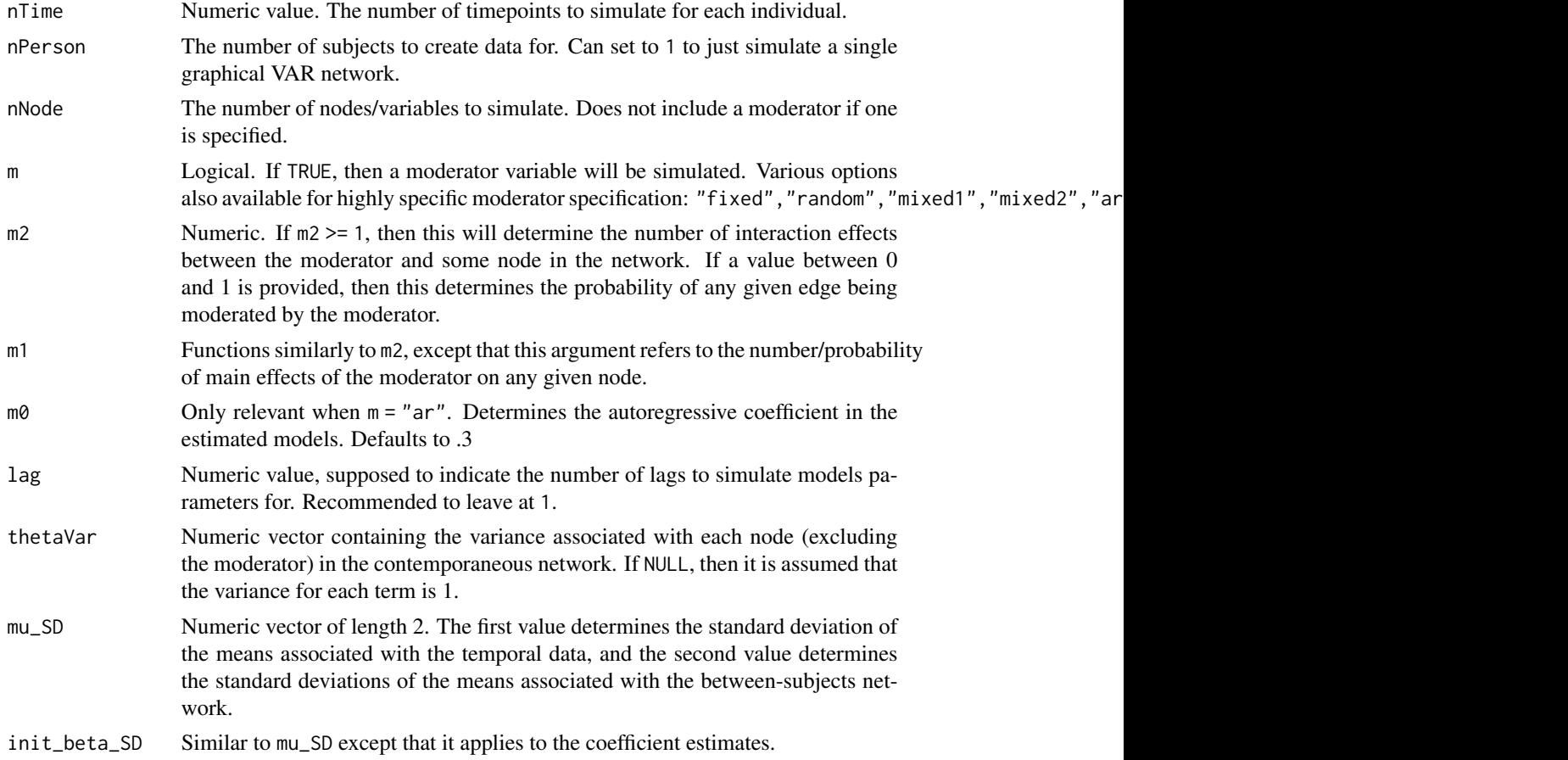

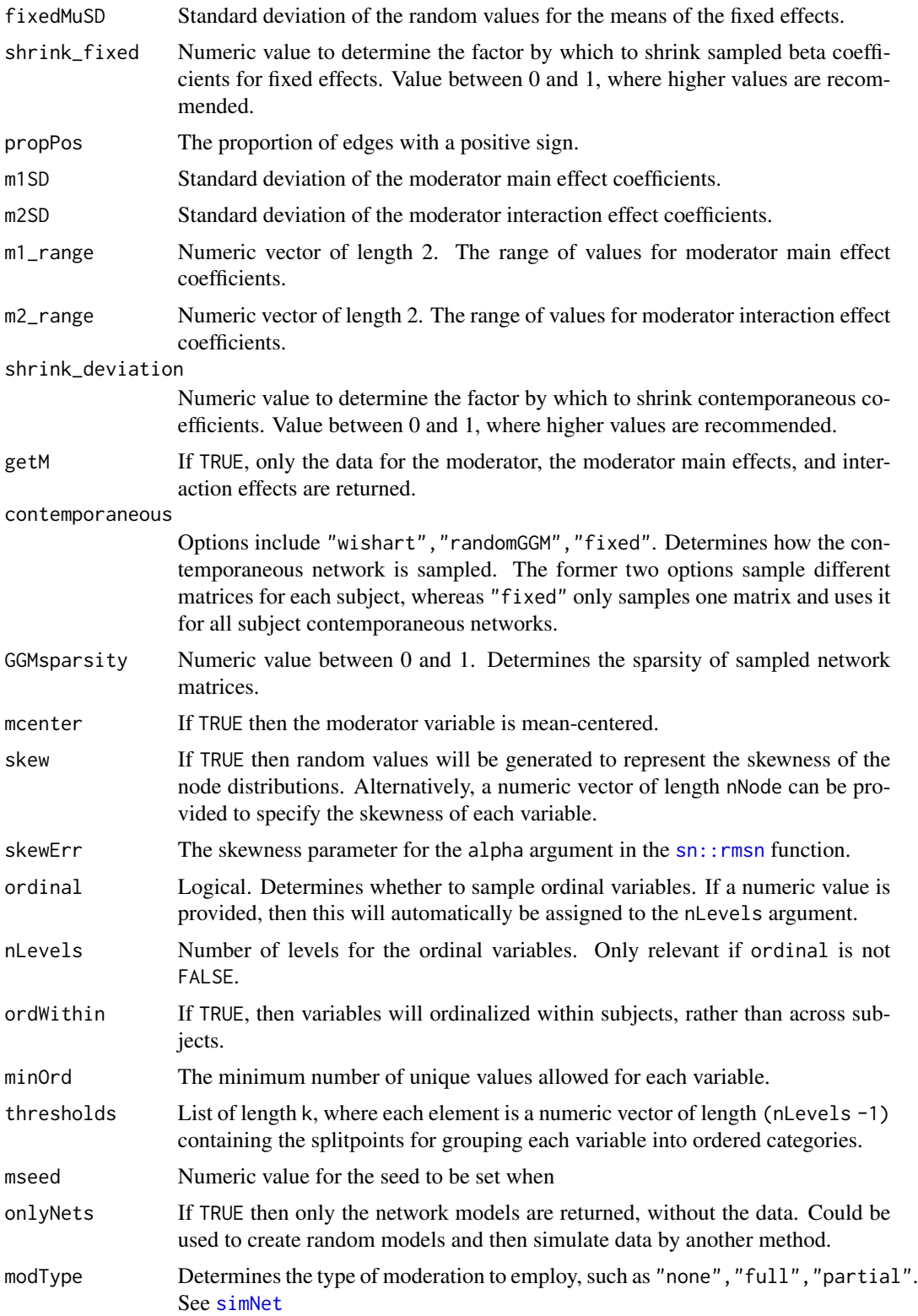

<span id="page-33-0"></span>Made to simulate data based on pre-specified parameters, possibly for power simulations or other analyses. Output can be used to fit models with either [mlGVAR](#page-27-1) or [lmerVAR](#page-21-1).

#### Value

Simulated mlGVAR or VAR data.

# See Also

[mlGVAR](#page-27-1)[,lmerVAR](#page-21-1)[,simNet,](#page-71-1)[plotNet,](#page-51-1)[net,](#page-40-1)[netInts](#page-40-2)

# Examples

set.seed(1)  $x$  <- mlGVARsim(nTime = 50, nPerson = 10, nNode = 3, m = TRUE)

mnetPowerSim *Power simulator for cross-sectional and idiographic networks*

# Description

Samples data based on several parameters, mainly used to see how different sample sizes perform given various parameterizations when simulating from network models, especially moderated networks. See [simNet](#page-71-1) for more details about arguments as well as the warning about simulations that fail.

#### Usage

```
mnetPowerSim(
  niter = 10,
 N = 100,
 p = 5,
 m = FALSE,
 m1 = 0,
 m2 = 0.1,
  sparsity = 0.5,
  lags = NULL,trueNet = NULL,
  threshold = TRUE,
  rule = "OR",
  avg = TRUE,
  maxiter = 100,
  saveFits = TRUE,
  saveData = FALSE,
  intercepts = NULL,
  mbinary = FALSE,
```
# mnetPowerSim 35

```
select = NULL,
vars = list(),type = "g",gibbs = TRUE,
ordinal = FALSE,
mord = FALSE,
nLevels = 5,
minOrd = 3,div = 1000,modType = "none",
m1_range = NULL,
m2-range = c(0.1, 0.3),
time = TRUE,
skewErr = FALSE,
nCores = 1,
cluster = "mclapply",
fixedPar = NULL,
V2 = 1,
...
```
# $\mathcal{L}$

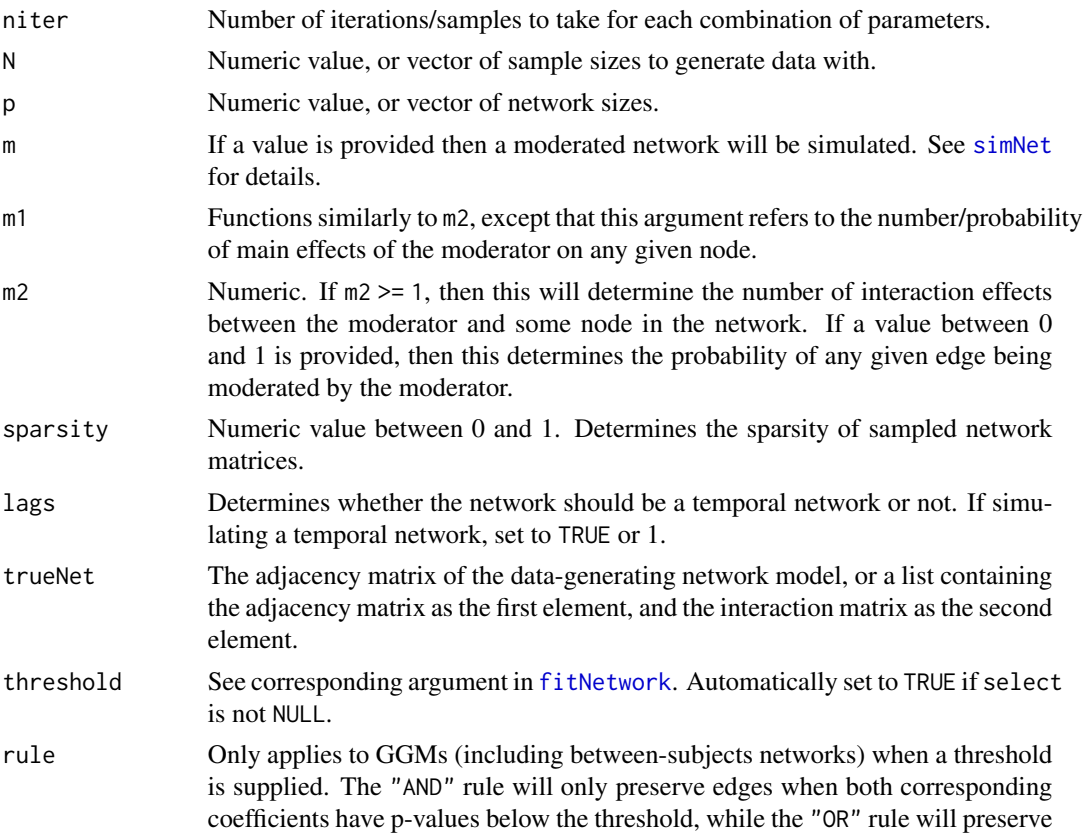

an edge so long as one of the two coefficients have a p-value below the supplied threshold.

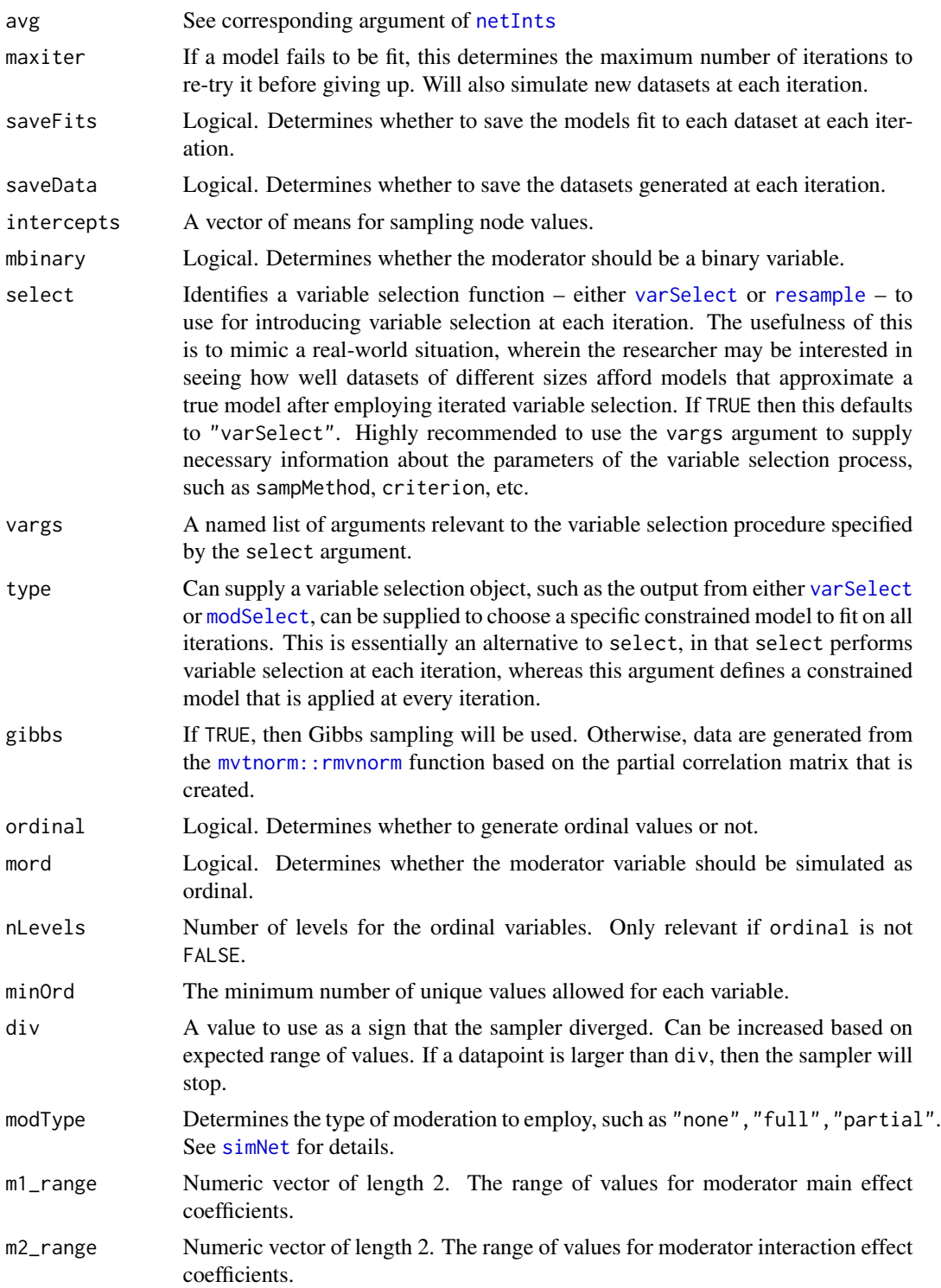
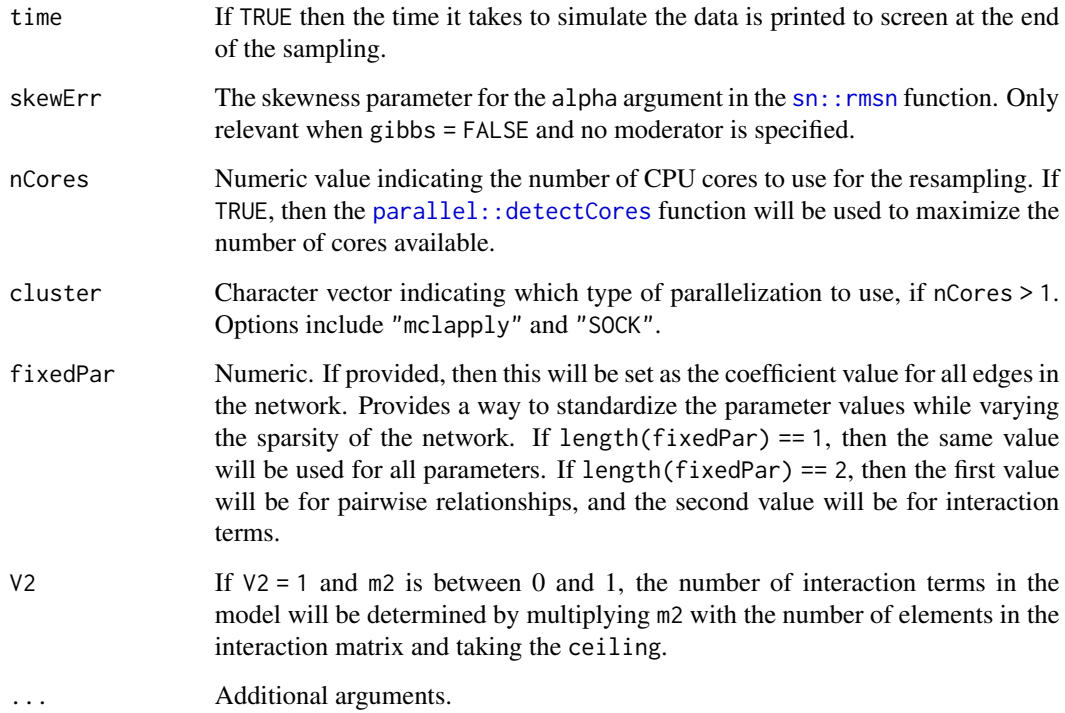

## Details

Evaluates how closely an estimated network is with the true network with regards to metrics such as sensitivity, specificity, and precision, among others. Doesn't calculate values for power, but can be used to serve a similar function as a traditional power analysis based on simulated datasets.

# Value

Power simulation results

# See Also

[summary.mnetPower](#page-75-0)[,plotPower,](#page-59-0)[simNet,](#page-71-0)[mlGVARsim](#page-30-0)

# Examples

```
x \le - mnetPowerSim(niter = 10, N = c(100, 200))
summary(x)
plot(x)
```
# Description

Methods for modeling and plotting various types of moderated networks, including tools for model selection. Model selection tools can be employed for any type of moderated network, and include methods based on the LASSO as well as resampling techniques such as bootstrapping, multi-sample splitting, and stability selection. The primary model types include:

- Cross-section moderated networks
- Temporal (idiographic) moderated networks
- Multi-level moderated networks

# Core Package Functions

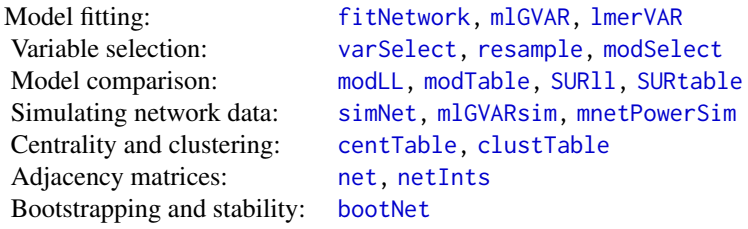

Plotting functions are available for all model objects and can be accessed through the plot() S3 generic.

# Details

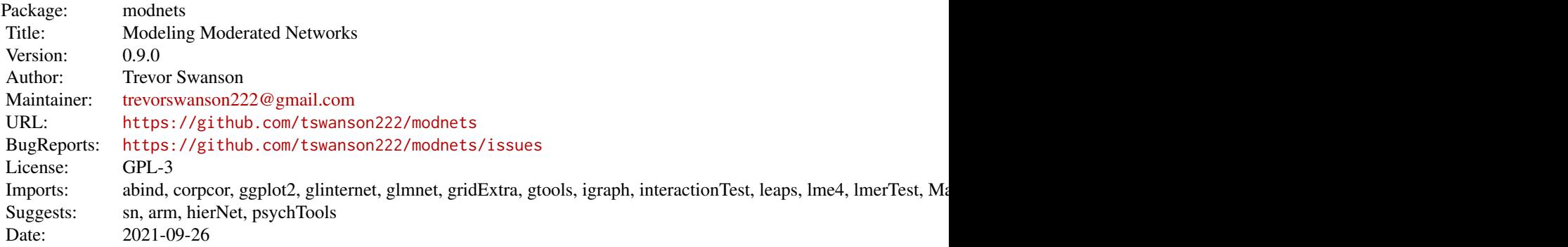

#### modSelect 39

# Author(s)

Trevor Swanson

Maintainer: Trevor Swanson [trevorswanson222@gmail.com](mailto:trevorswanson222@gmail.com)

## References

Swanson, T. J. (2020). *Modeling moderators in psychological networks*(Publication No. 28000912) [Doctoral dissertation, University of Kansas]. ProQuest Dissertations Publishing.

<span id="page-38-0"></span>modSelect *Select a model based on output from* [resample](#page-64-0)

# Description

Creates the necessary input for fitNetwork when selecting variables based on the [resample](#page-64-0) function. The purpose of making this function available to the user is to that different decisions can be made about how exactly to use the [resample](#page-64-0) output to select a model, as sometimes there is more than one option for choosing a final model.

#### Usage

```
modSelect(
  obj,
  data = NULL,fit = FALSE,select = "select",
  thresh = NULL,
  ascal1 = TRUE,type = "gaussian",
)
```
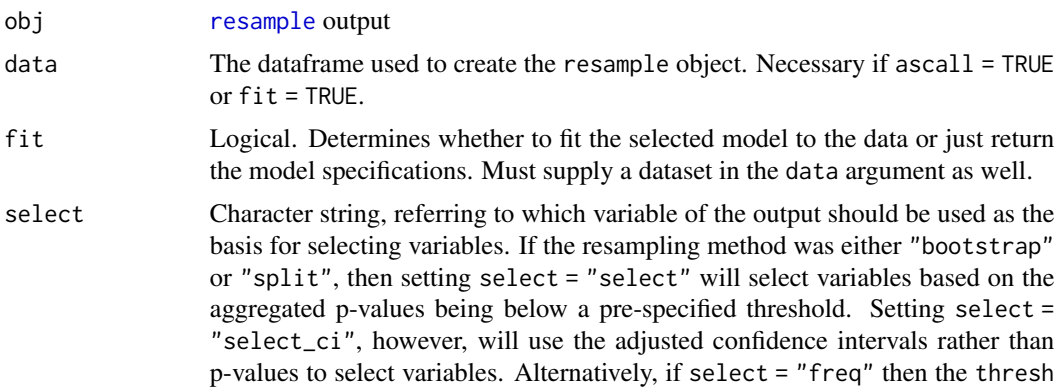

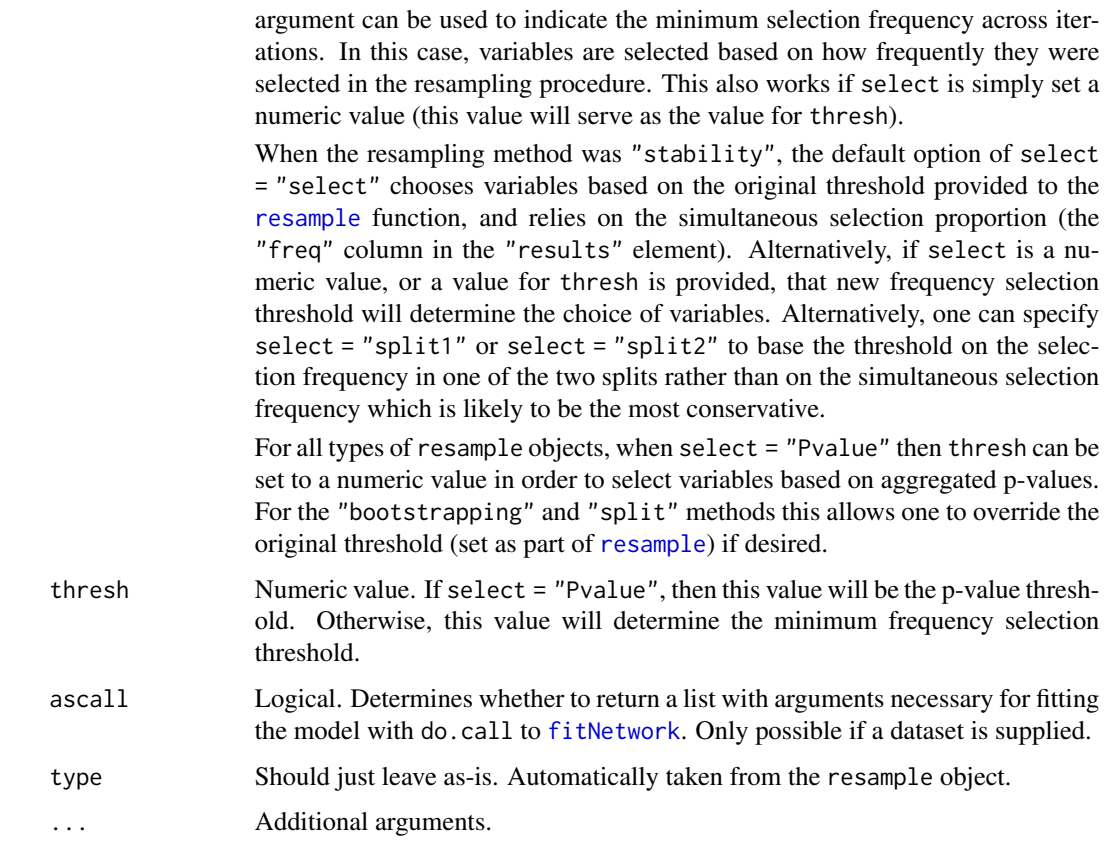

# Value

A call ready for [fitNetwork](#page-14-0), a fitted network model, or a list of selected variables for each node along with relevant attributes. Essentially, the output is either the selected model itself or a list of the necessary parameters to fit it.

#### See Also

[resample](#page-64-0)

## Examples

```
res1 <- resample(ggmDat, m = 'M', niter = 10)
mods1 <- modSelect(res1)
fit1 <- fitNetwork(ggmDat, morderators = 'M', type = mods1)
res2 <- resample(ggmDat, m = 'M', sampMethod = 'stability')
fit2 <- modSelect(res2, data = ggmDat, fit = TRUE, thresh = .7)
```
#### <span id="page-40-1"></span><span id="page-40-0"></span>Description

[net](#page-40-0) returns the adjacency matrix for any network model fit using functions from the modnets package. [netInts](#page-40-1) returns a matrix of interaction terms associated with a moderated network.

#### Usage

```
net(
  fit,
  n = "beta",threshold = FALSE,
  rule = "OR",binary = FALSE,
  nodewise = FALSE,
  d = 14.
  r = NULL)
netInts(
  fit,
  n = "temporal",
  threshold = FALSE,
  avg = FALSE,rule = "none",
  r = NULL,
  empty = TRUE,mselect = NULL
)
```
#### Arguments

fit A fitted network model. Can be the output from [fitNetwork](#page-14-0), [mlGVAR](#page-27-0), [lmerVAR](#page-21-0), [bootNet](#page-2-0), [resample](#page-64-0), [simNet](#page-71-0), or [mlGVARsim](#page-30-0).

n When multiple networks exist for a single object, this allows the user to indicate which adjacency matrix to return. For a GGM, all values of this argument return the same adjacency matrix. For a SUR network, "beta" and "temporal" return the coefficients associated with the temporal network, while "pdc" returns the Partial Directed Correlations, or the standardized temporal network. "contemporaneous" and "pcc" return the standardized contemporaneous network (Partial Contemporaneous Correlations). "kappa" returns the unstandardized residual covariance matrix. All of these terms apply for multilevel networks, but "between" can also return the between-subjects network. If a numeric or logical value is supplied, however, this argument will function as the

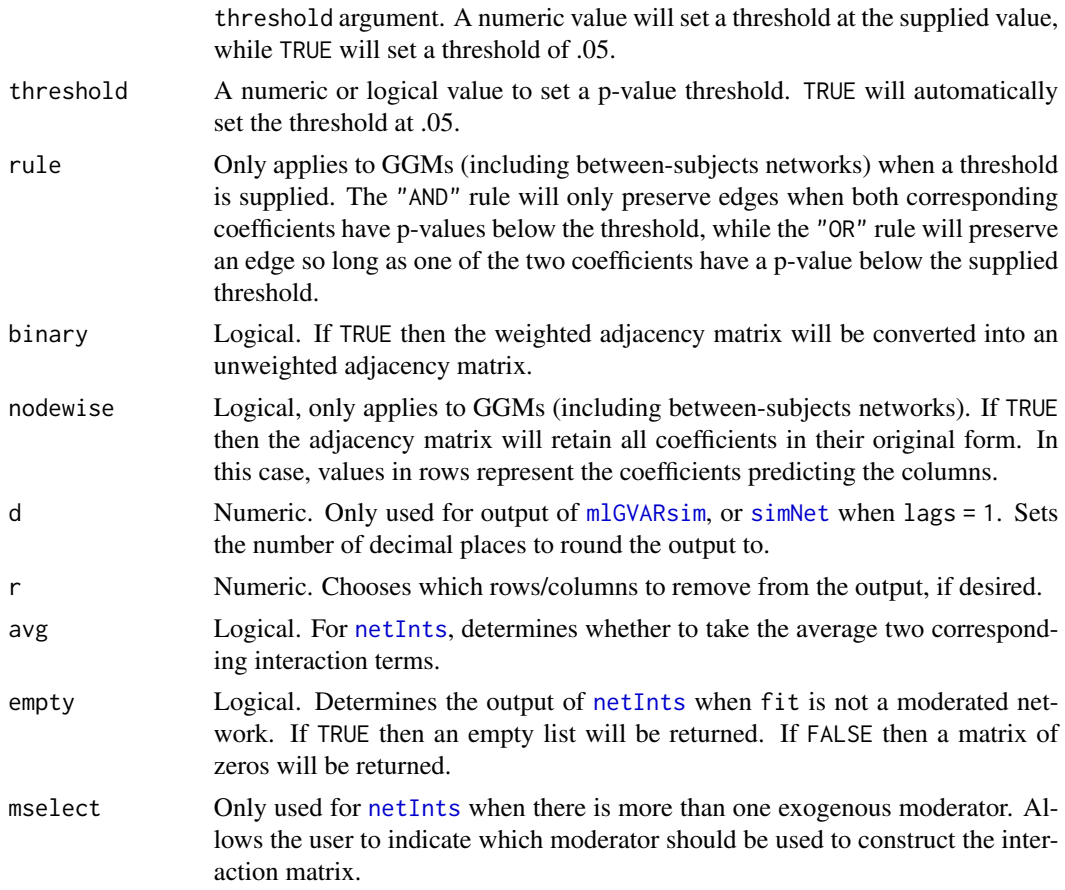

# Details

For GGMs when a non-symmetric matrix is requested, columns will represent outcomes and rows will represent predictors. For temporal networks, columns represent predictors and rows represent outcomes.

Can also be used with output from the [resample](#page-64-0) and [bootNet](#page-2-0) functions.

## Value

An adjacency matrix representing a network or a matrix of interaction terms.

## See Also

[fitNetwork](#page-14-0)[,mlGVAR](#page-27-0)[,lmerVAR,](#page-21-0)[bootNet,](#page-2-0)[resample,](#page-64-0)[simNet](#page-71-0)[,mlGVARsim](#page-30-0)

# Examples

```
x <- fitNetwork(ggmDat, 'M')
net(x, threshold = .05)netInts(x, threshold = TRUE)
```
#### ordinalize 43

```
y <- mlGVAR(mlgvarDat, 'M')
net(y, n = 'beta')net(y, n = 'pcc')net(y, n = 'between')netInts(y)
```
#### ordinalize *Convert continuous variables into ordinal variables*

# Description

Allows for easy conversion of continuous variables into ordinal variables.

# Usage

```
ordinalize(
 data,
 m = NULL,nLevels = 5,
  thresholds = NULL,
 mthresh = NULL,
 mord = TRUE,minOrd = 3)
```
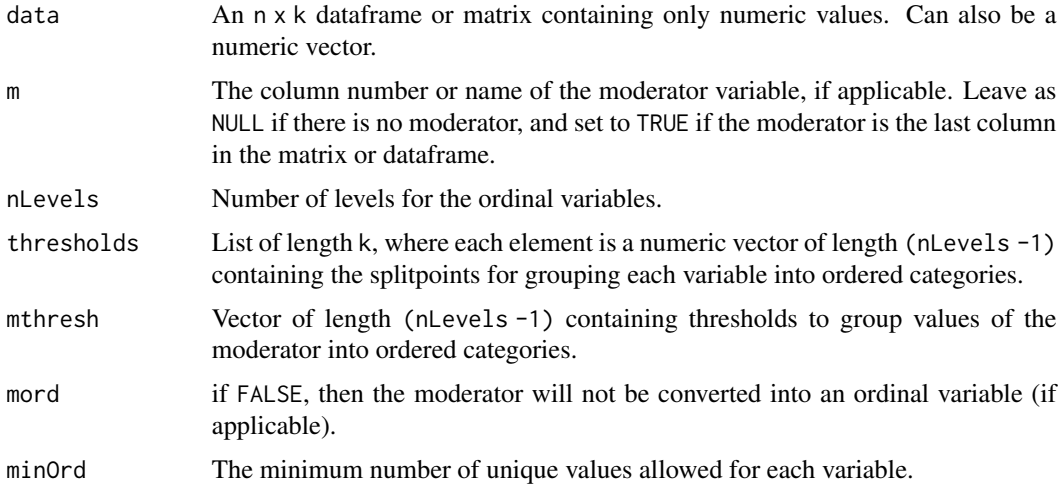

# Details

If a moderator value is specified via the m argument, that variable will automatically be relegated to the last column of the resultant dataframe or matrix. It will also be renamed "M"

## Value

A dataframe or matrix containing the ordinalized data.

## Examples

```
dat <- data.frame(sapply(1:5, function(z) rnorm(100)))
ord_dat <- ordinalize(dat)
```
# Including a moderator, without converting the moderator into an ordinal variable ord\_dat <- ordinalize(dat, m = 5, mord = FALSE)

colnames(dat)[5] <- 'M' ord\_dat <- ordinalize(dat, m = 'M', mord = FALSE)

```
# Use thresholds to break each variable into quartiles
thresh \leq lapply(dat, function(z) quantile(z, probs = c(.25, .5, .75)))
ord_dat <- ordinalize(dat, thresholds = thresh)
```
<span id="page-43-0"></span>plot.resample *Plot method for output of resample function*

## Description

Allows one to plot results from the [resample](#page-64-0) function based on a few different options.

#### Usage

```
## S3 method for class 'resample'
plot(x, what = "network", ...)
```
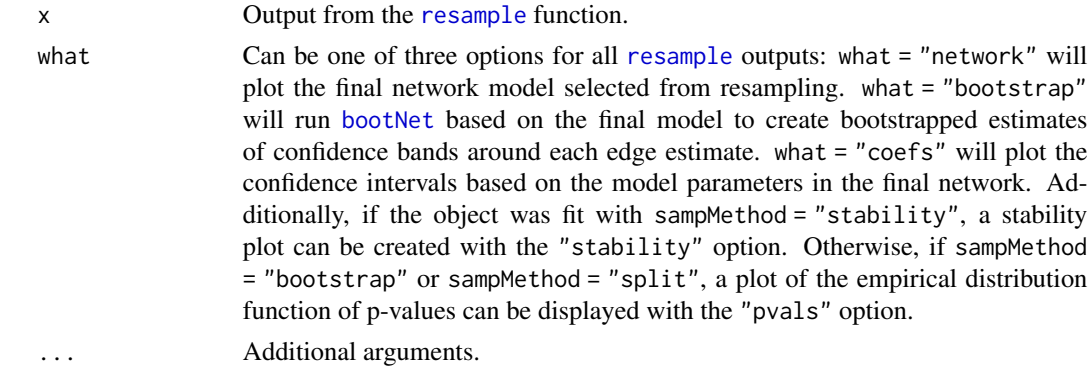

#### plotBoot 45

# Details

For the what argument, the options correspond with calls to the following functions:

- "network": [plotNet](#page-51-0)
- "bootstrap": [plotBoot](#page-44-0)
- "coefs": [plotCoefs](#page-48-0)
- "stability": [plotStability](#page-62-0)
- "pvals": [plotPvals](#page-61-0)

"bootstrap" and "pvals" only available for bootstrapped and multi-sample split resampling. "stability" only available for stability selection.

# Value

Plots various aspects of output from the [resample](#page-64-0) function.

### Examples

```
fit1 \leq resample(ggmDat, m = 'M', niter = 10)
net(fit1)
netInts(fit1)
plot(fit1)
plot(fit1, what = 'coefs')
plot(fit1, what = 'bootstrap', multi = TRUE)
plot(fit1, what = 'pvals', outcome = 2, predictor = 4)
fit2 <- resample(gvarDat, m = 'M', niter = 10, lags = 1, sampMethod = 'stability')
plot(fit2, what = 'stability', outcome = 3)
```
<span id="page-44-0"></span>

#### plotBoot *Plot* bootNet *outputs*

#### Description

Creates various types of plot to visualize bootNet objects.

```
plotBoot(
  x,
  type = "edges",
  net = "temporal",
 plot = "all",
```
46 plotBoot

```
cor = 0.7,
  order = "mean",
  ci = 0.95,
 pairwise = TRUE,
  interactions = TRUE,
  labels = NULL,
  title = NULL,
  cis = "quantile",
  true = NULL,errbars = FALSE,
  vline = FALSE,
  threshold = FALSE,
  difference = FALSE,
  color = FALSE,
  text = FALSE,textPos = "value",
 multi = NULL,
 directedDiag = FALSE,
  ...
\lambda## S3 method for class 'bootNet'
plot(
  x,
  type = "edges",
  net = "temporal",
 plot = "all",cor = 0.7,
  order = "mean",
  ci = 0.95,pairwise = TRUE,
  interactions = TRUE,
  labels = NULL,title = NULL,
  cis = "quantile",
  true = NULL,
  errbars = FALSE,
  vline = FALSE,
  threshold = FALSE,
  difference = FALSE,
  color = FALSE,
  text = FALSE,textPos = "value",
 multi = NULL,directedDiag = FALSE,
  ...
```
 $\mathcal{L}$ 

#### plotBoot and the set of the set of the set of the set of the set of the set of the set of the set of the set of the set of the set of the set of the set of the set of the set of the set of the set of the set of the set of

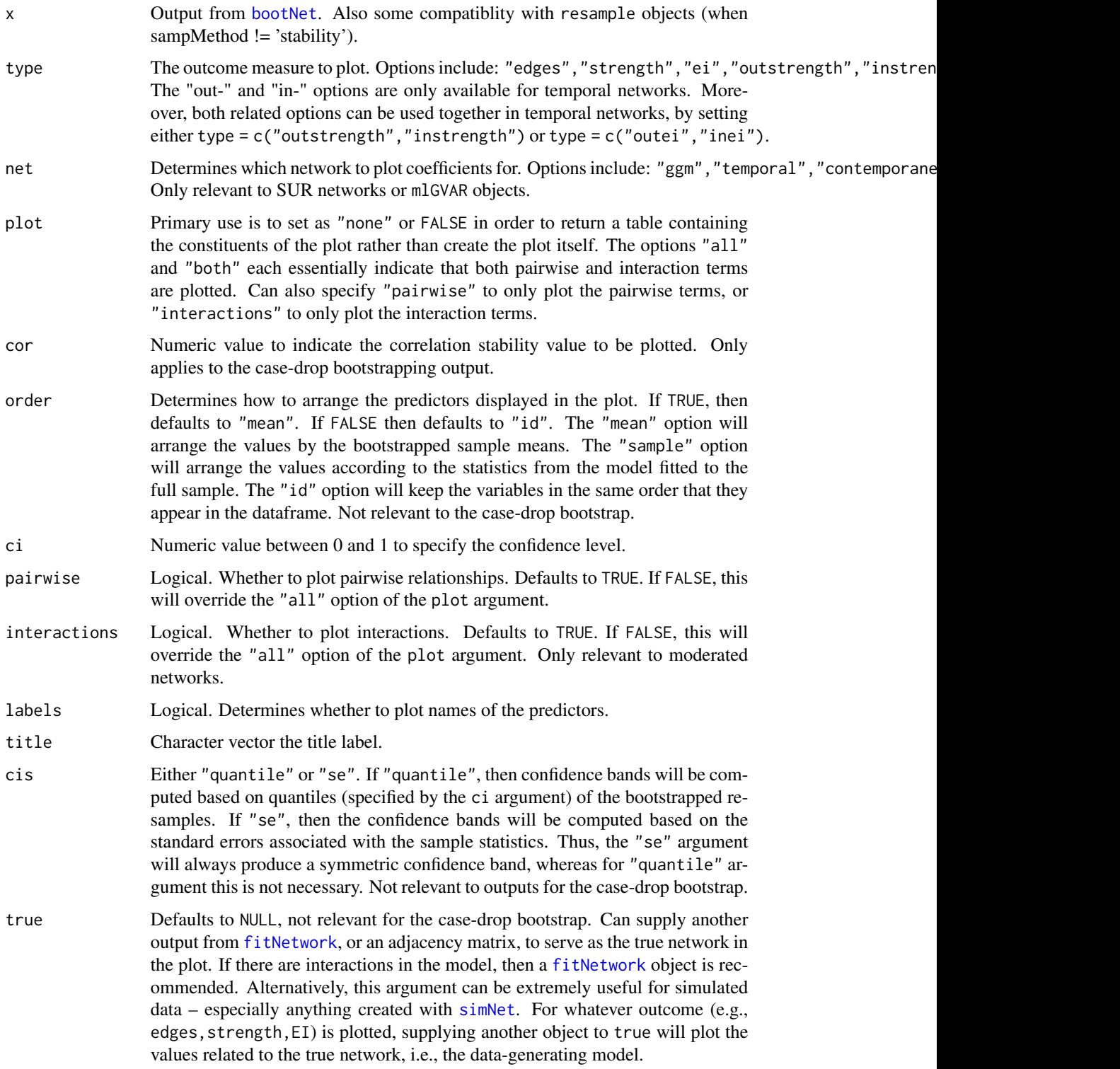

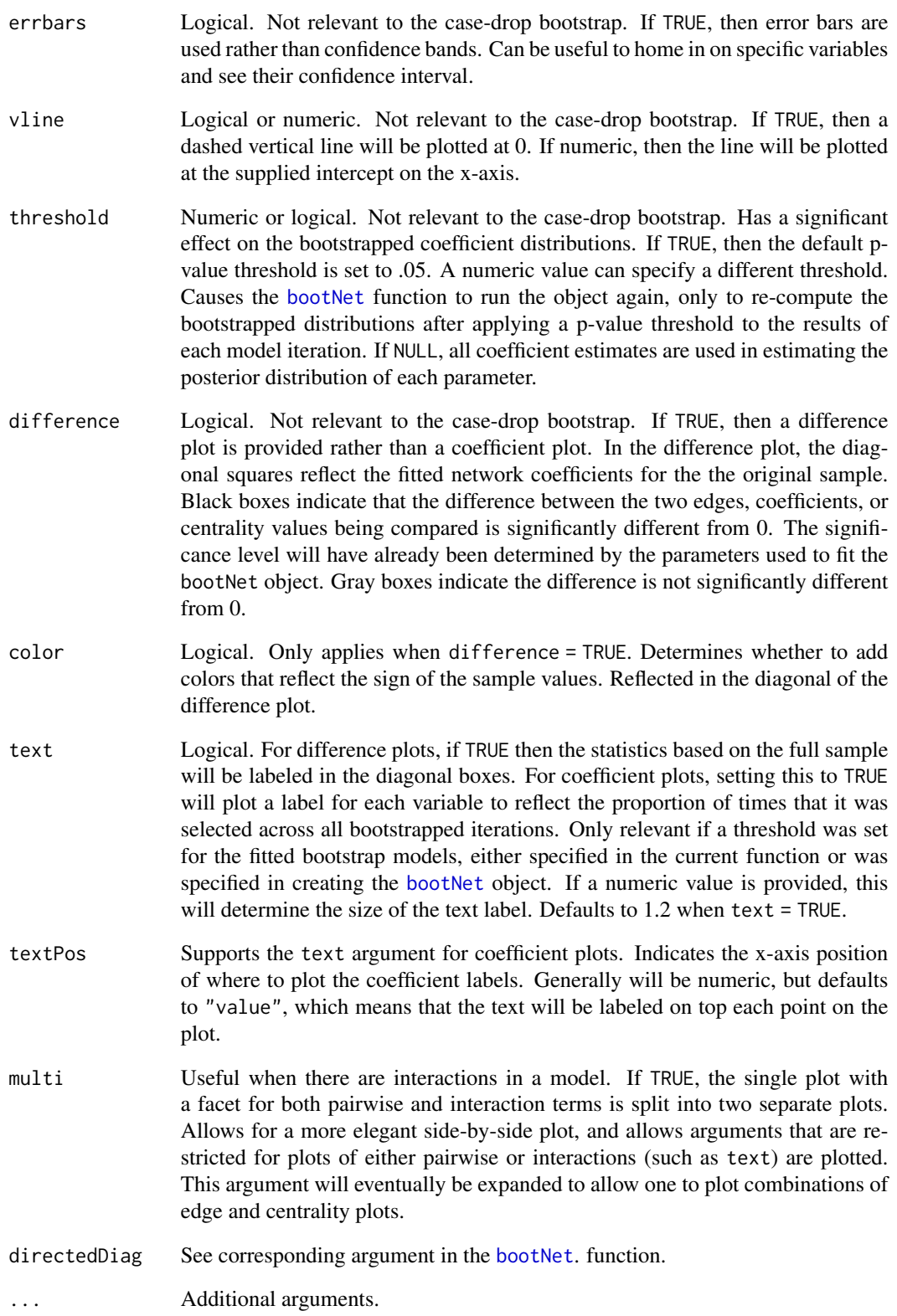

#### plotCoefs 49

# Value

A coefficient plot, difference plot, or correlation-stability plot. When plot %in% c('none',FALSE), the table used to construct the relevant plot will be returned as output instead.

## See Also

[bootNet](#page-2-0)[,resample](#page-64-0)

# Examples

```
boot1 <- bootNet(ggmDat, caseDrop = TRUE)
plot(boot1)
plotBoot(boot1) # This functions the same as the command above
boot2 <- bootNet(ggmDat)
plot(boot2)
plot(boot2, difference = TRUE)
```
<span id="page-48-0"></span>

## Description

Return a plot or dataframe showing the point estimates from each model, along with confidence intervals based on the estimated standard errors.

```
plotCoefs(
  fit,
  true = FALSE,
  alpha = 0.05,
 plot = TRUE,
  col = "blue",
  flip = TRUE,data = NULL,
  select = TRUE,
  size = 1,
 labels = TRUE,
 title = NULL,
  vars = "all")
```
# Arguments

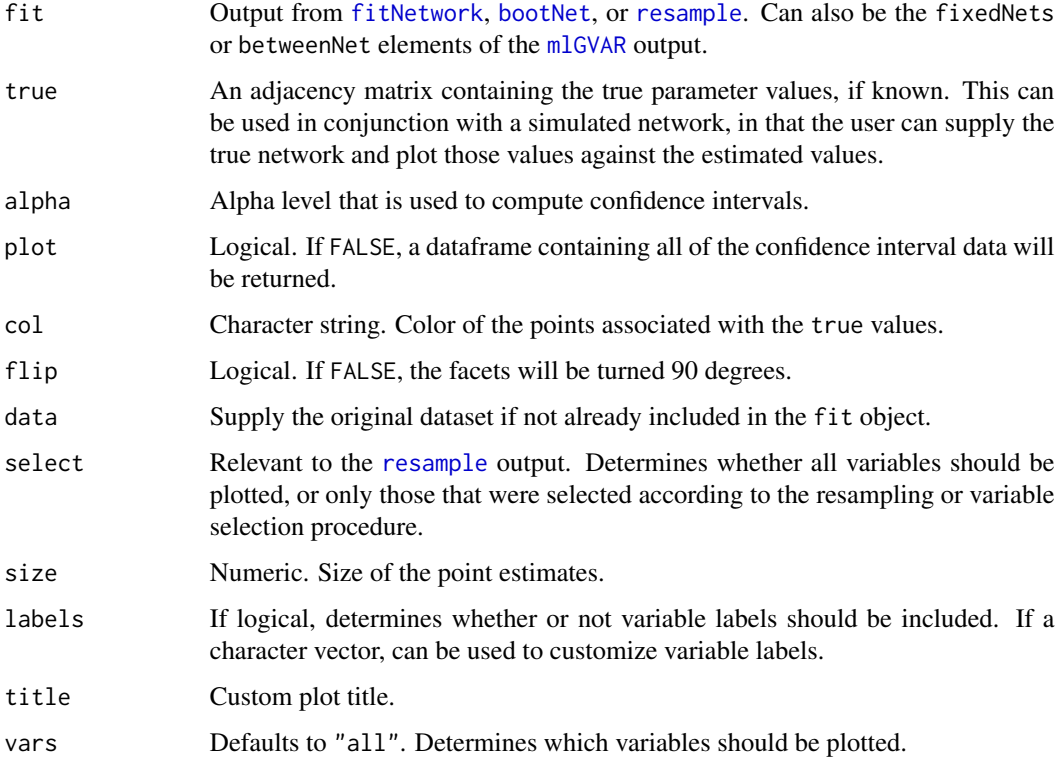

# Details

This is differentiated from the output of [bootNet](#page-2-0) and [plotBoot](#page-44-0) in that the confidence intervals are computed directly from model parameters rather than estimated from bootstrapping.

# Value

Plot displaying estimated model coefficients and confidence intervals.

# See Also

[fitNetwork](#page-14-0)[,resample,](#page-64-0)[getFitCIs,](#page-18-0)[plot.resample,](#page-43-0)[plotNet](#page-51-0)

# Examples

```
x <- fitNetwork(ggmDat)
plot(x, which.net = 'coefs')
plots(x) # This is the same as the above command
```
# Description

An easy wrapper for plotting the same network at different levels of a moderator. Using the mval argument of the [fitNetwork](#page-14-0) function, you can create multiple models—conditional networks wherein the same model is fit at different values of the moderator.

## Usage

```
plotMods(
  nets,
  nodewise = FALSE,
  else = 2,vsize = NULL,
  elabs = TRUE,
 predict = NULL,
  layout = NULL,
 which.net = "temporal",
  ...
)
```
# Arguments

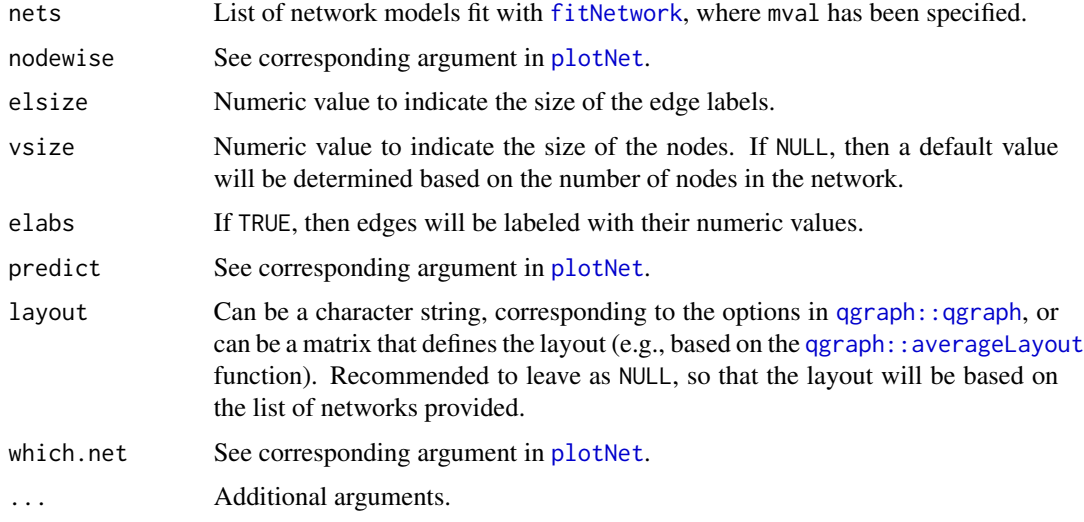

## Details

Importantly, this function will fix a common layout across all conditional networks so that the network can be easily compared (visually) at different levels of the moderator.

## Value

Returns a plot where multiple conditional networks are plotted side by side.

# See Also

[fitNetwork](#page-14-0)

# Examples

```
data <- na.omit(psychTools::msq[, c('hostile', 'lonely', 'nervous', 'sleepy', 'depressed')])
fit0 <- fitNetwork(data, moderators = 'depressed', mval = 0)
fit1 <- fitNetwork(data, moderators = 'depressed', mval = 1)
fit2 \le fitNetwork(data, moderators = 'depressed', mval = 2)
fits <- list(fit0, fit1, fit2)
plotMods(fits)
```
<span id="page-51-0"></span>plotNet *Plot moderated and unmoderated network models*

# Description

Core function for plotting various types of network models. Accessible through the plot() S3 generic function.

```
plotNet(
 x,
 which.net = "temporal",
 threshold = FALSE,
 layout = "spring",
 predict = FALSE,
 mnet = FALSE,
 names = TRUE,nodewise = FALSE,
 scale = FALSE,
 lag = NULL,con = "R2",cat = "nCC",covNet = FALSE,
 plot = TRUE,
 elabs = FALSE,
 else = 1,rule = "OR",binarize = FALSE,
```

```
mlty = TRUE,mselect = NULL,
  ...
\mathcal{L}## S3 method for class 'ggm'
plot(
  x,
 which.net = "temporal",
  threshold = FALSE,
  layout = "spring",
 predict = FALSE,
 mnet = FALSE,names = TRUE,nodewise = FALSE,
  scale = FALSE,
  lag = NULL,con = "R2",cat = "nCC",covNet = FALSE,
 plot = TRUE,
  elabs = FALSE,
  elsize = 1,
  rule = "OR",binarize = FALSE,
 mlty = TRUE,mselect = NULL,
  ...
\mathcal{L}## S3 method for class 'SURnet'
plot(
  x,
 which.net = "temporal",
  threshold = FALSE,
  layout = "spring",
 predict = FALSE,
 mnet = FALSE,
  names = TRUE,nodewise = FALSE,
  scale = FALSE,
  lag = NULL,con = "R2",cat = "nCC",covNet = FALSE,plot = TRUE,
  elabs = FALSE,
  elsize = 1,
```

```
rule = "OR",binarize = FALSE,
 mlty = TRUE,mselect = NULL,
  ...
)
## S3 method for class 'mlGVAR'
plot(
  x,
 which.net = "temporal",
  threshold = FALSE,
  layout = "spring",
 predict = FALSE,
 mnet = FALSE,names = TRUE,nodewise = FALSE,
  scale = FALSE,
 lag = NULL,con = "R2",
  cat = "nCC",covNet = FALSE,plot = TRUE,
  elabs = FALSE,
 elsize = 1,
 rule = "OR",binarize = FALSE,
 mlty = TRUE,mselect = NULL,
  ...
\mathcal{L}## S3 method for class 'lmerVAR'
plot(
  x,
 which.net = "temporal",
  threshold = FALSE,
  layout = "spring",
  predict = FALSE,
 mnet = FALSE,names = TRUE,nodewise = FALSE,
  scale = FALSE,
  lag = NULL,con = "R2",cat = "nCC",covNet = FALSE,plot = TRUE,
```

```
elabs = FALSE,
 else = 1,rule = "OR".binarize = FALSE,
 mlty = TRUE,mselect = NULL,
  ...
\mathcal{L}## S3 method for class 'ggmSim'
plot(
  x,
 which.net = "temporal",
  threshold = FALSE,
  layout = "spring",
  predict = FALSE,mnet = FALSE,
 names = TRUE,
 nodewise = FALSE,
  scale = FALSE,
 lag = NULL,con = "R2",cat = "nCC",covNet = FALSE,
 plot = TRUE,
 elabs = FALSE,
  else = 1,rule = "OR",binarize = FALSE,
 mlty = TRUE,mselect = NULL,
  ...
)
## S3 method for class 'mlGVARsim'
plot(
 x,
 which.net = "temporal",
  threshold = FALSE,
  layout = "spring",
 predict = FALSE,
 mnet = FALSE,
  names = TRUE,
  nodewise = FALSE,
  scale = FALSE,
  lag = NULL,con = "R2",cat = "nCC",
```

```
covNet = FALSE,
  plot = TRUE,
  elabs = FALSE,
  elsize = 1,
  rule = "OR"binarize = FALSE,
  mlty = TRUE,mselect = NULL,
  ...
)
## S3 method for class 'GVARsim'
plot(
  x,
  which.net = "temporal",
  threshold = FALSE,
  layout = "spring",
  predict = FALSE,
 mnet = FALSE,
  names = TRUE,nodewise = FALSE,
  scale = FALSE,
  lag = NULL,con = "R2",cat = "nCC",covNet = FALSE,plot = TRUE,
  elabs = FALSE,
  else = 1,rule = "OR",binarize = FALSE,
 mlty = TRUE,mselect = NULL,
  ...
```
)

## Arguments

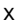

Output from any of the modnets model fitting or simulation functions.

which.net When multiple networks exist for a single object, this allows the user to indicate which network to plot. For a GGM, all values of this argument return the same adjacency matrix. For a SUR network, "beta" and "temporal" plot the temporal network, while "pdc" plots the Partial Directed Correlations, or the standardized temporal network. "contemporaneous" and "pcc" plot the standardized contemporaneous network (Partial Contemporaneous Correlations). All of these terms apply for multilevel networks, but "between" can also plot the betweensubjects network. Additionally, the value "coef" will plot the model coefficients and confidence intervals, defaulting to the [plotCoefs](#page-48-0) function. Moreover, with

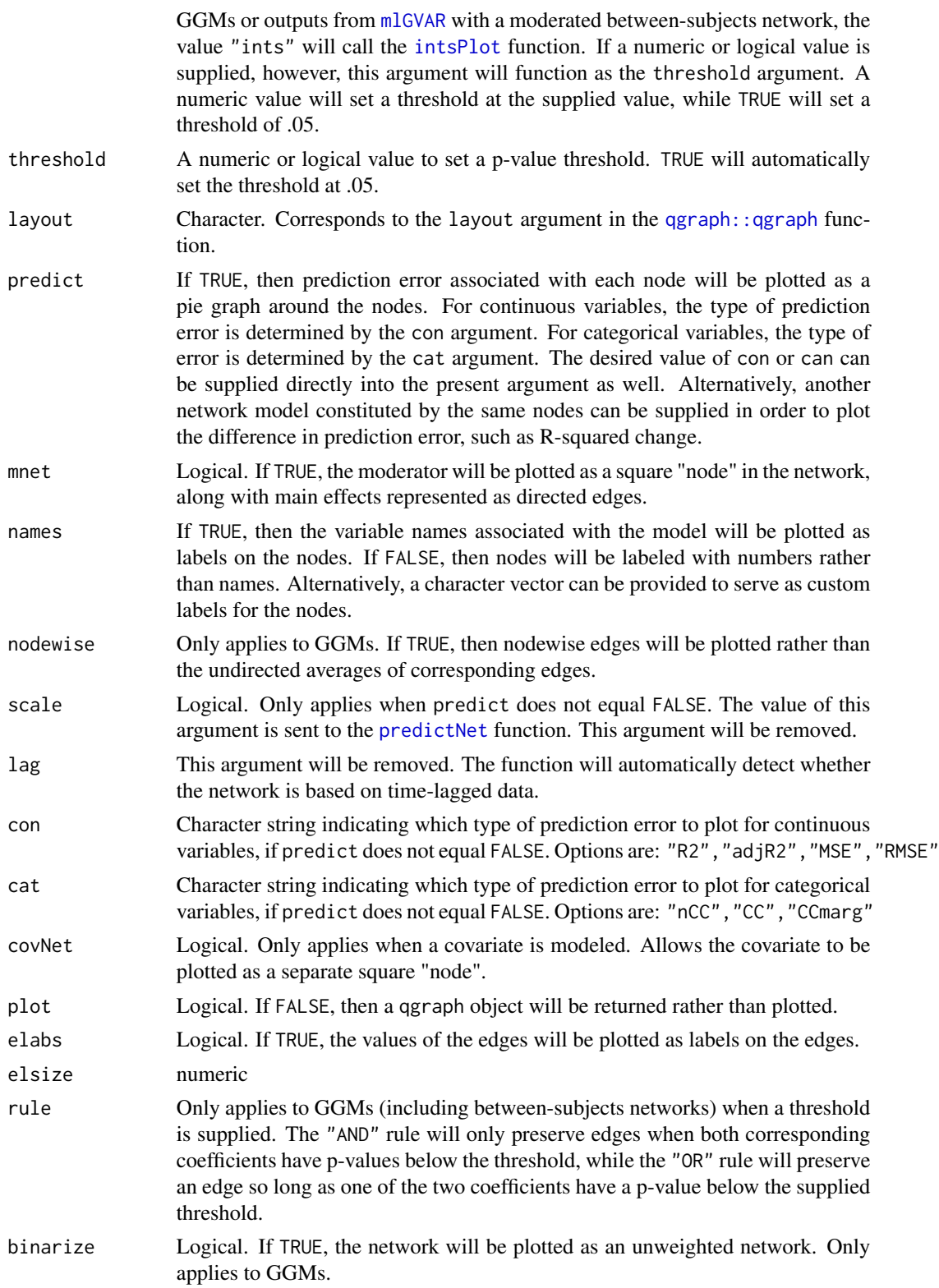

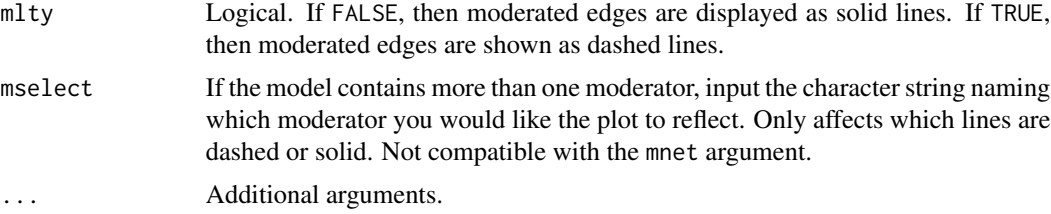

#### Value

Displays a network plot, or returns a qgraph object if plot = FALSE.

#### See Also

[fitNetwork](#page-14-0)[,predictNet,](#page-63-0)[mlGVAR,](#page-27-0)[lmerVAR,](#page-21-0)[simNet,](#page-71-0)[mlGVARsim](#page-30-0)[,plotCoefs](#page-48-0)[,intsPlot,](#page-20-0)[resample](#page-64-0)

#### Examples

```
fit1 <- fitNetwork(ggmDat)
plot(fit1)
plotNet(fit1) # This and the command above produce the same result
fit2 <- fitNetwork(gvarDat, moderators = 'M', lags = 1)
plot(fit2, 'pdc') # Partial Directed Correlations
plot(fit2, 'pcc') # Partial Contemporaneous Correlations
```
plotNet2 *Plot temporal and contemporaneous networks in the same window*

# Description

Designed for easy-to-use plotting with temporal networks. Essentially just a wrapper for running [plotNet](#page-51-0) twice—once for a temporal network, and again for a contemporaneous network—and plotting the two networks in the same window. Good for a quick glance at results from a SUR network. Also compatible with [mlGVAR](#page-27-0) and [lmerVAR](#page-21-0) outputs, although can only plot two networks in the same window. [plotNet3](#page-58-0) can be used to plot 3 networks.

```
plotNet2(
  object,
 whichNets = NULL,
 whichTemp = c("temporal", "PDC"),
 titles = c("PDC", "PCC"),...
)
```
# Arguments

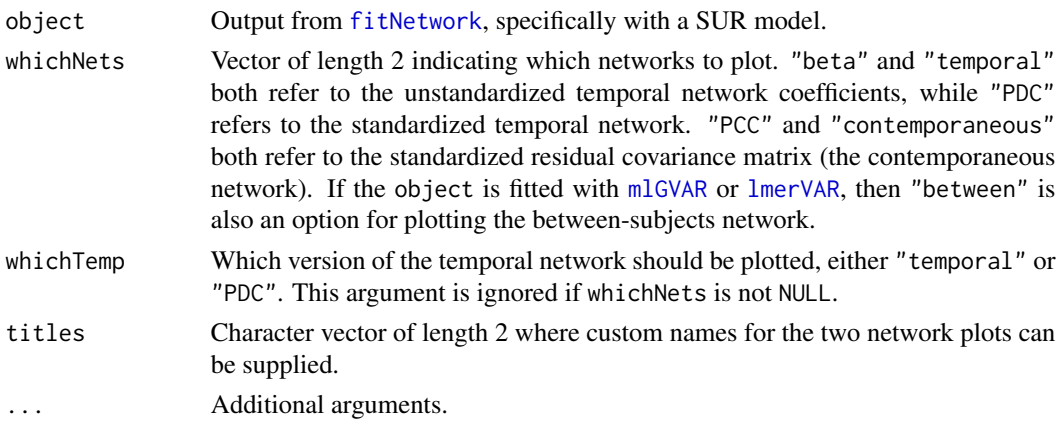

## Value

Returns two network plots side by side.

# See Also

[fitNetwork](#page-14-0)

# Examples

x <- fitNetwork(gvarDat, lags = TRUE) plotNet2(x)

<span id="page-58-0"></span>plotNet3 *Plot temporal, contemporaneous, and between-subject networks*

# Description

Quick, easy plotting for [mlGVAR](#page-27-0) and [lmerVAR](#page-21-0) output. Allows one to plot three networks in the same window: temporal, contemporaneous, and between-subject.

```
plotNet3(
 object,
  ...,
 nets = c("temporal", "contemporaneous", "between"),
  titles = TRUE,
  1 = 3,label = NULL,
 xpos = 0,
 ypos = 0.5\mathcal{E}
```
# Arguments

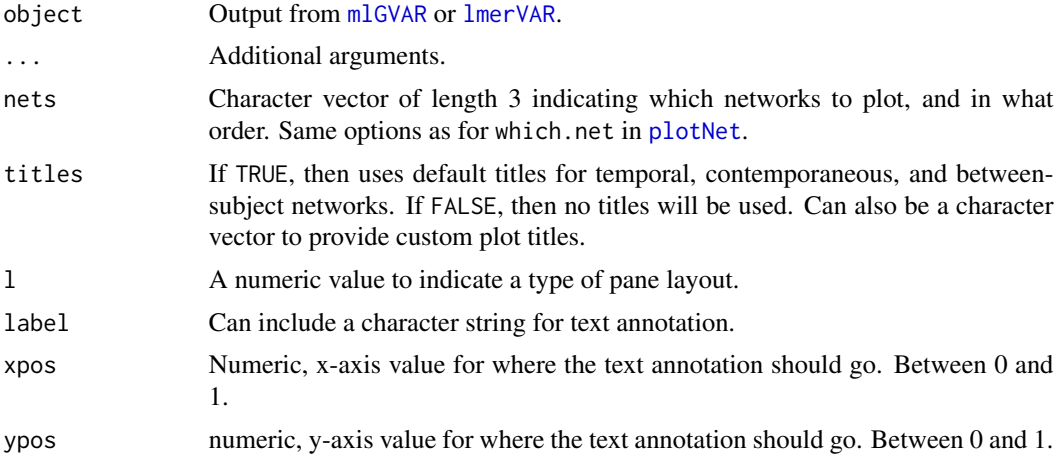

# Value

Returns 3 network plots.

# See Also

[mlGVAR](#page-27-0)[,lmerVAR](#page-21-0)

# Examples

x <- mlGVAR(mlgvarDat, 'M') plotNet3(x)

<span id="page-59-0"></span>plotPower *Plot results of power simulations*

# Description

Plots the output from the [mnetPowerSim](#page-33-0) function.

```
plotPower(
 x,
 by = "type",yvar = "default",
 yadd = NULL,
 hline = 0.8,
 xlab = "Number of cases",
```
# plotPower 61

```
title = NULL,
  ...
\mathcal{L}## S3 method for class 'mnetPower'
plot(
  x,
  by = "type",yvar = "default",yadd = NULL,
  hline = 0.8,
  xlab = "Number of cases",
  title = NULL,
  ...
\mathcal{L}
```
# Arguments

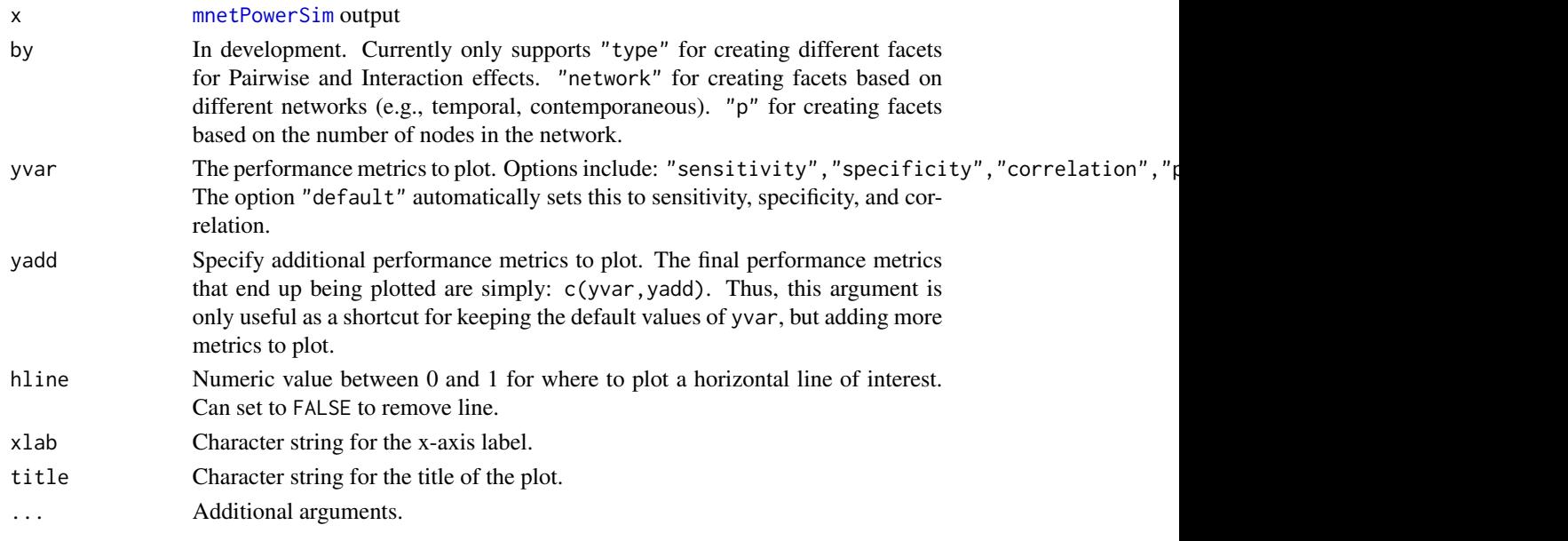

# Details

The options of what performance metrics to plot include:

- Sensitivity
- Specificity
- Correlation
- MAE (Mean Absolute Error)
- Precision
- Accuracy
- FDR (False Discovery Rate)

# Value

Plots the results of a power simulation according to a variety of performance metrics.

#### See Also

[mnetPowerSim](#page-33-0)

## Examples

```
x \le - mnetPowerSim(niter = 10, N = c(100, 200))
summary(x)
plot(x)
```
<span id="page-61-0"></span>plotPvals *Plot the ECDF of p-values from resampling*

## Description

Plots the empirical cumulative distribution function of the p-values related to iterated resampling via bootstrapping or multi-sample splitting.

#### Usage

```
plotPvals(x, outcome = 1, predictor = 1, title = TRUE, alpha = 0.05)
```
# Arguments

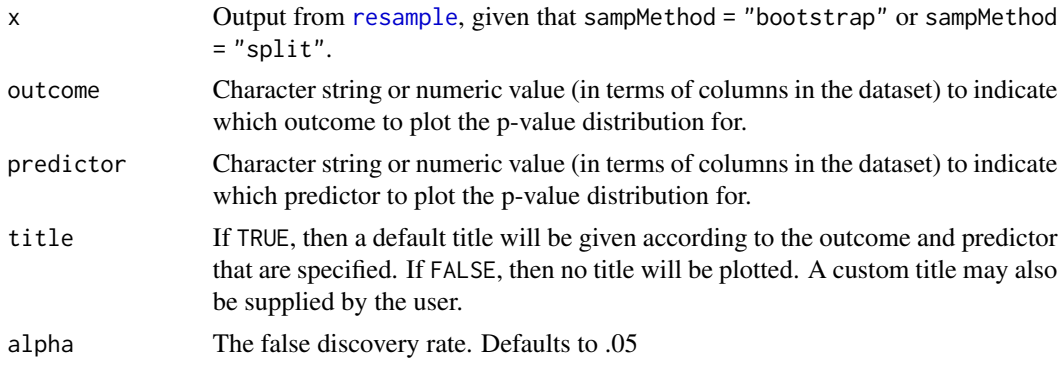

# Details

See Meinshausen, Meier, & Buhlmann (2009) for details.

## Value

Returns a plot based on the relationship between a particular outcome and predictor.

# plotStability 63

# References

Meinshausen, N., Meier, L., & Buhlmann, P. (2009). P-values for high-dimensional regression. Journal of the American Statistical Association. 104, 1671-1681.

# See Also

[resample](#page-64-0)

# Examples

```
x <- resample(ggmDat, sampMethod = "bootstrap")
plot(x, what = 'pvals')
plot(x, 'pvals', outcome = 'V2', predictor = 'V1')
```
<span id="page-62-0"></span>

plotStability *Plot stability selection paths for a given outcome*

# Description

Creates a plot to show the stability path for a particular variable in terms of how frequently it was chosen in stability selection.

# Usage

```
plotStability(
  x,
 outcome = 1,s = c("simult", "split1", "split2"),
  thresh = 0.5,
  typeLegend = TRUE
)
```
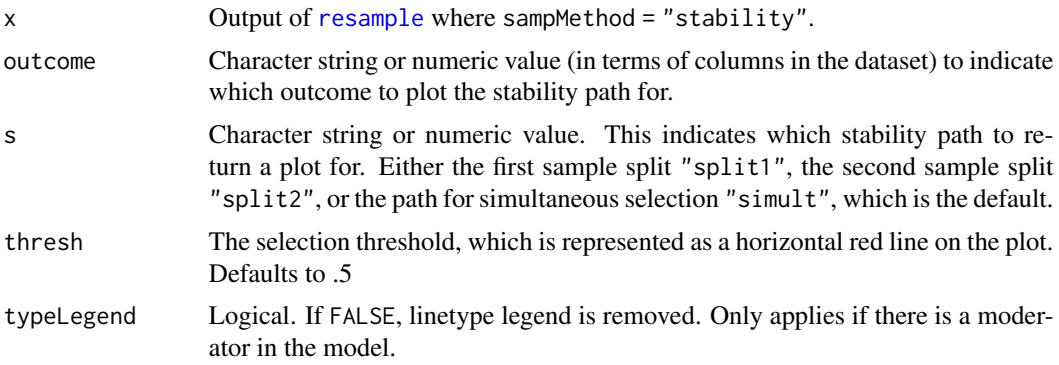

# Details

See Meinshausen & Buhlmann (2010) for details on stability selection. Cannot be used when the criterion for stability selection was set as cross-validation.

# Value

Plot of the stability path associated with a given outcome.

## References

Meinshausen, N., & Buhlmann, P. (2010). Stability selection. Journal of the Royal Statistical Society: Series B (Statistical Methodology). 72, 417-423

#### See Also

[resample](#page-64-0)

# Examples

```
x \leq - resample(ggmDat, sampMethod = "stability")
plot(x, what = "stability")plot(x, 'stability', outcome = 'V3')
```
<span id="page-63-0"></span>predictNet *Calculate prediction error from network models*

## Description

See the prediction error based on different statistics for either GGMs or SURs. Also can compare and find the change values (such as R-squared change) between two networks of the same size (i.e., with the same nodes).

#### Usage

```
predictNet(object, data = NULL, all = FALSE, scale = FALSE)
```
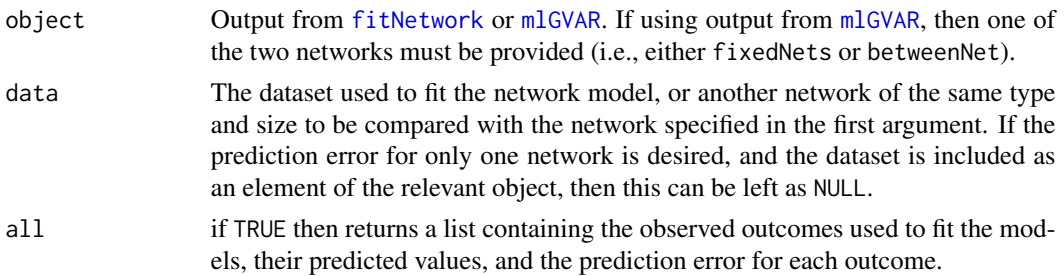

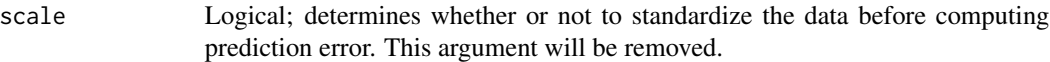

## Value

A table showing different measures of prediction error associated with each node of the network. Or, if two networks are provided, a table that shows the difference in prediction error for each node across the two networks. Specifically, this is computed by taking the statistics for data and subtracting them from those for object.

If all = TRUE, then the following output is returned:

Y The observed values of the outcome variables based on the data provided.

preds The predicted values of the outcomes based on the models provided.

errors Table containing prediction error statistics for each node.

# See Also

[fitNetwork](#page-14-0)

#### Examples

```
fit1 <- fitNetwork(ggmDat, covariates = 'M')
fit2 <- fitNetwork(ggmDat, moderators = 'M')
predictNet(fit1)
predictNet(fit1, all = TRUE)
predictNet(fit2, fit1) # Find the differences in prediction error across the two models
```
<span id="page-64-0"></span>resample *Bootstrapping or multi-sample splits for variable selection*

#### Description

Multiple resampling procedures for selecting variables for a final network model. There are three resampling methods that can be parameterized in a variety of different ways. The ultimate goal is to fit models across iterated resamples with variable selection procedures built in so as to home in on the best predictors to include within a given model. The methods available include: bootstrapped resampling, multi-sample splitting, and stability selection.

```
resample(
 data,
 m = NULL,
 niter = 10,
  sampMethod = "bootstrap",
 criterion = "AIC",
```

```
method = "glmnet",rule = "OR",
  gamma = 0.5,
 nfolds = 10,
 nlam = 50,which.lam = "min",
  threshold = FALSE,
 bonf = FALSE,
  alpha = 0.05,
  exogenous = TRUE,
  split = 0.5,center = TRUE,
  scale = FALSE,
  varSeed = NULL,
  seed = NULL,
  verbose = TRUE,
  lags = NULL,
 binary = NULL,
  type = "g",saveMods = TRUE,
  saveData = FALSE,
  saveVars = FALSE,
  fiti = TRUE,nCores = 1,
 cluster = "mclapply",
 block = FALSE,
 beepno = NULL,
 dayno = NULL,
  ...
\mathcal{L}
```
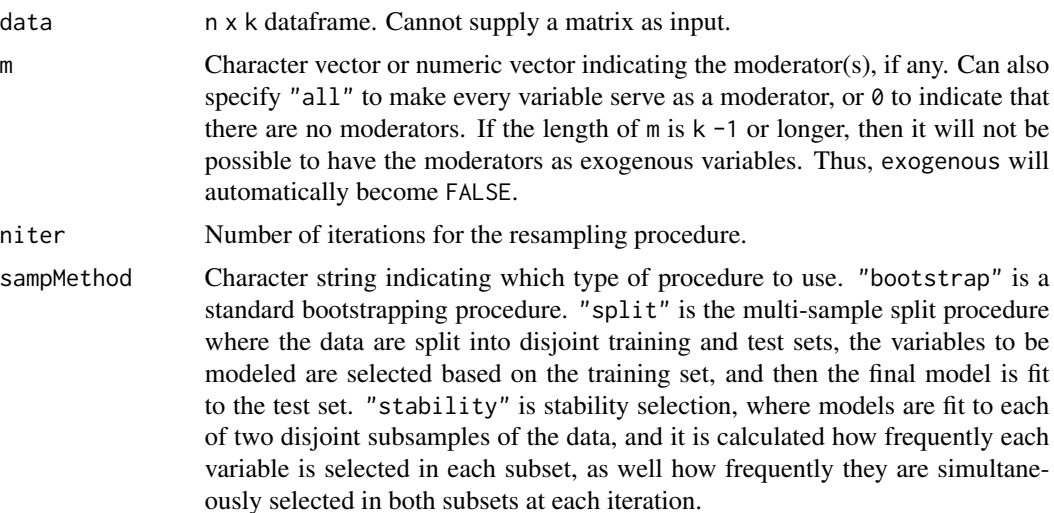

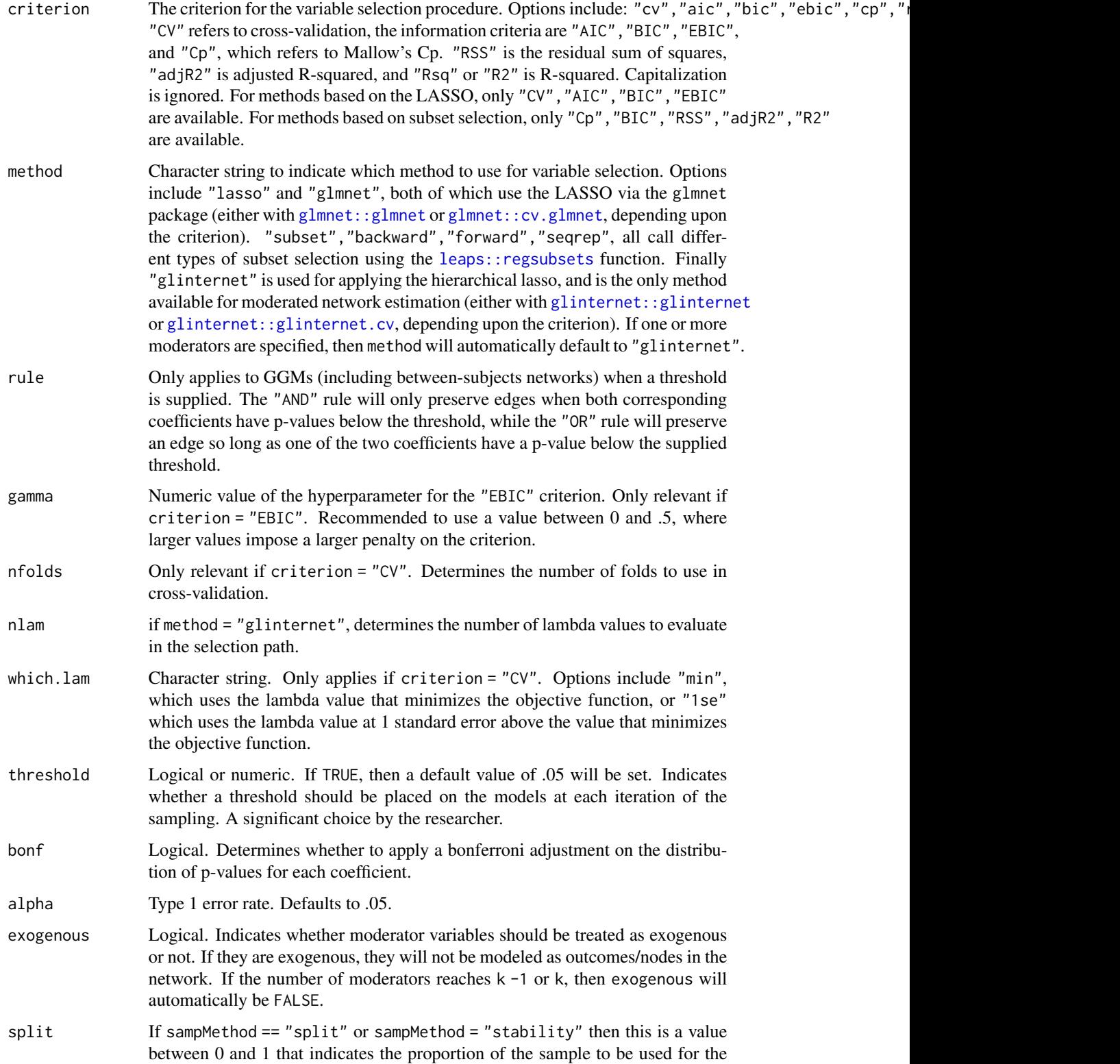

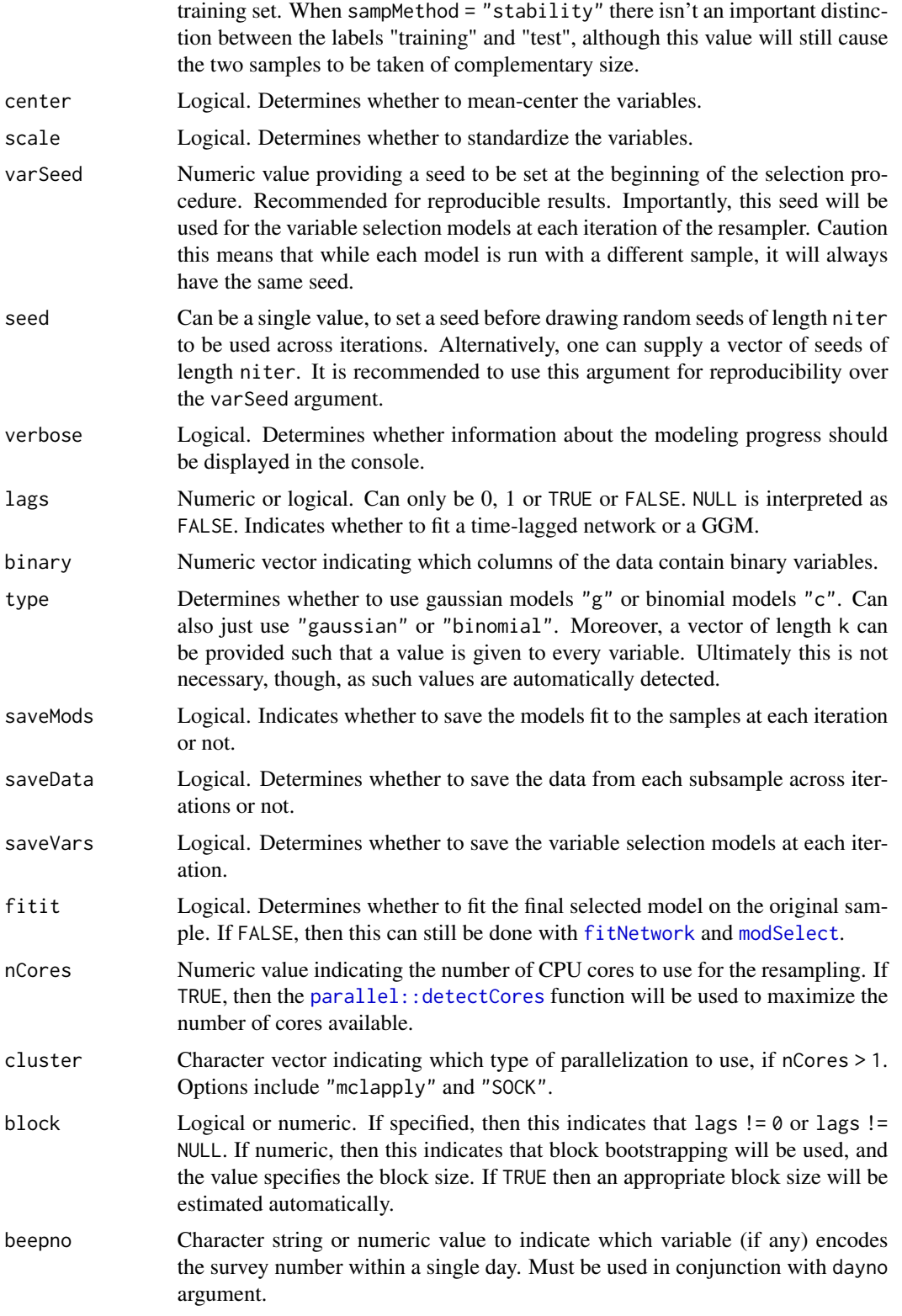

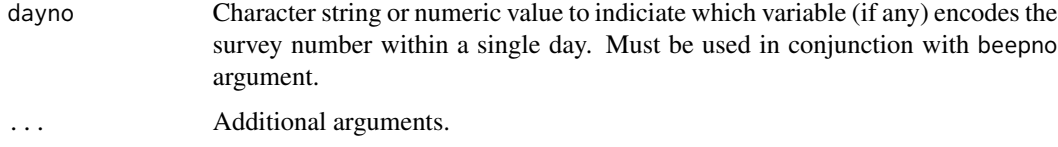

#### Details

Sampling methods can be specified via the sampMethod argument.

- **Bootstrapped resampling** Standard bootstrapped resampling, wherein a bootstrapped sample of size n is drawn with replacement at each iteration. Then, a variable selection procedure is applied to the sample, and the selected model is fit to obtain the parameter values. P-values and confidence intervals for the parameter distributions are then estimated.
- **Multi-sample splitting** Involves taking two disjoint samples from the original data  $-$  a training sample and a test sample. At each iteration the variable selection procedure is applied to the training sample, and then the resultant model is fit on the test sample. Parameters are then aggregated based on the coefficients in the models fit to the test samples.
- **Stability selection** Stability selection begins the same as multi-sample splitting, in that two disjoint samples are drawn from the data at each iteration. However, the variable selection procedure is then applied to each of the two subsamples at each iteration. The objective is to compute the proportion of times that each predictor was selected in each subsample across iterations, as well as the proportion of times that it was simultaneously selected in both disjoint samples. At the end of the resampling, the final model is selected by setting a frequency threshold between 0 and 1, indicating the minimum proportion of samples that a variable would have to have been selected to be retained in the final model.

For the bootstrapping and multi-sample split methods, p-values are aggregated for each parameter using a method developed by Meinshausen, Meier, & Buhlmann (2009) that employs error control based on the false-discovery rate. The same procedure is employed for creating adjusted confidence intervals.

A key distinguishing feature of the bootstrapping procedure implemented in this function versus the [bootNet](#page-2-0) function is that the latter is designed to estimate the parameter distributions of a single model, whereas the version here is aimed at using the bootstrapped resamples to select a final model. In a practical sense, this boils down to using the bootstrapping method in the [resample](#page-64-0) function to perform variable selection at each iteration of the resampling, rather than taking a single constrained model and applying it equally at all iterations.

#### Value

resample output

# References

Meinshausen, N., Meier, L., & Buhlmann, P. (2009). P-values for high-dimensional regression. Journal of the American Statistical Association. 104, 1671-1681.

Meinshausen, N., & Buhlmann, P. (2010). Stability selection. Journal of the Royal Statistical Society: Series B (Statistical Methodology). 72, 417-423

70 sampleSize

## See Also

[plot.resample](#page-43-0)[,modSelect,](#page-38-0)[fitNetwork,](#page-14-0)[bootNet,](#page-2-0)[mlGVAR](#page-27-0)[,plotNet](#page-51-0)[,plotCoefs](#page-48-0)[,plotBoot,](#page-44-0)[plotPvals,](#page-61-0)plotStabilit

## Examples

```
fit1 \le resample(ggmDat, m = 'M', niter = 10)
net(fit1)
netInts(fit1)
plot(fit1)
plot(fit1, what = 'coefs')
plot(fit1, what = 'bootstrap', multi = TRUE)
plot(fit1, what = 'pvals', outcome = 2, predictor = 4)
fit2 <- resample(gvarDat, m = 'M', niter = 10, lags = 1, sampMethod = 'stability')
plot(fit2, what = 'stability', outcome = 3)
```
sampleSize *Reports the minimum sample size required to fit a network model*

## Description

Indicates the minimum sample size required to fit a moderated or unmoderated network model based on the number of nodes p, number of moderators m, and the number of lags.

## Usage

sampleSize(p,  $m = 0$ , lags = 0, print = TRUE)

## Arguments

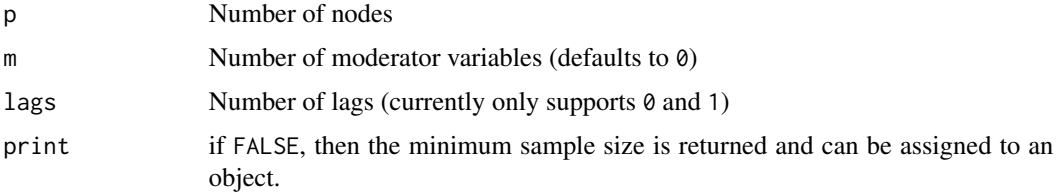

## Details

When  $\text{lags} = 0$ , the minimum sample size *N* refers to the number of subjects, whereas when lags = 1 it is assumed that a single subject is being measured at multiple time points, where *N* refers to the number of time points.

selected 71

# Value

Minimum sample size to fit a network model according to the specified parameters.

#### Examples

```
sampleSize(p = 10)
sampleSize(p = 10, m = 1)
sampleSize(p = 10, m = 1, lags = 1)
minSamp \le sampleSize(p = 10, m = 1, lags = 1, print = FALSE)
```
selected *Shows which variables were selected for each node of a network*

## Description

Provides a quick representation showing which variables were selected as predictors of each node in a network, both for unmoderated and moderated networks. Especially useful as a way to see which variables were selected in a variable selection procedure, such as through the [varSelect](#page-79-0) and [resample](#page-64-0) functions.

#### Usage

```
selected(object, threshold = FALSE, mod = c("temporal", "between"))
```
# Arguments

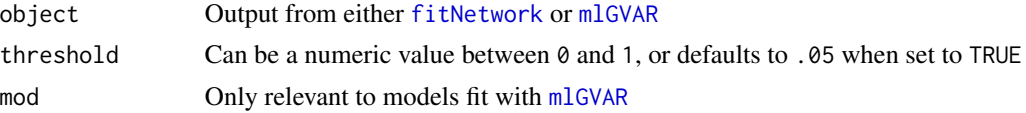

#### Details

The threshold argument allows the user to set a threshold for p-values, such that the output only reflects the predictors that are significant at that threshold. This argument can be utilized whether or not a variable selection procedure has been employed.

## Value

A table where the columns represent nodes, and the rows show which variables were selected in predicting each node. For moderated networks, the output is a list that separates main effects (mods) from interaction effects (ints).

#### See Also

[fitNetwork](#page-14-0)[,mlGVAR](#page-27-0)

# Examples

```
fit1 <- fitNetwork(ggmDat)
selected(fit1)
fit2 <- mlGVAR(mlgvarDat, m = 'M', verbose = FALSE)
selected(fit2, threshold = TRUE, mod = 'temporal') # Can also set to 'between'
fit3 <- fitNetwork(gvarDat, moderators = 'M', type = 'varSelect', lags = 1)
selected(fit3)
```
<span id="page-71-0"></span>simNet *Simulate network structure and data*

# Description

Used for generating moderated and unmoderated adjacency matrices, along with data based on those model structures.

```
simNet(
 N = 100,
 p = 5,
 m = FALSE,
 m2 = 0.1,
 b1 = NULL,b2 = NULL,sparsity = 0.5,
  intercepts = NULL,
 nIter = 250,msym = FALSE,
 onlyDat = FALSE,
 pbar = TRUE,
 div = 10,
 gibbs = TRUE,ordinal = FALSE,nLevels = 5,
 mord = FALSE,time = TRUE,
 mbinary = FALSE,
 minOrd = 3,m1 = NULL,
 m1_range = NULL,
 m2_range = c(0.1, 0.3),
 modType = "none",
```
#### <span id="page-72-0"></span>simNet 73

```
lags = NULL,V = 2,skewErr = FALSE,
 onlyNets = FALSE,
 netArgs = NULL,
 nCores = 1,
 cluster = "SOCK",
 getChains = FALSE,const = 1.5,
 fixedPar = NULL,
 V2 = 1,...
\mathcal{L}
```
# Arguments

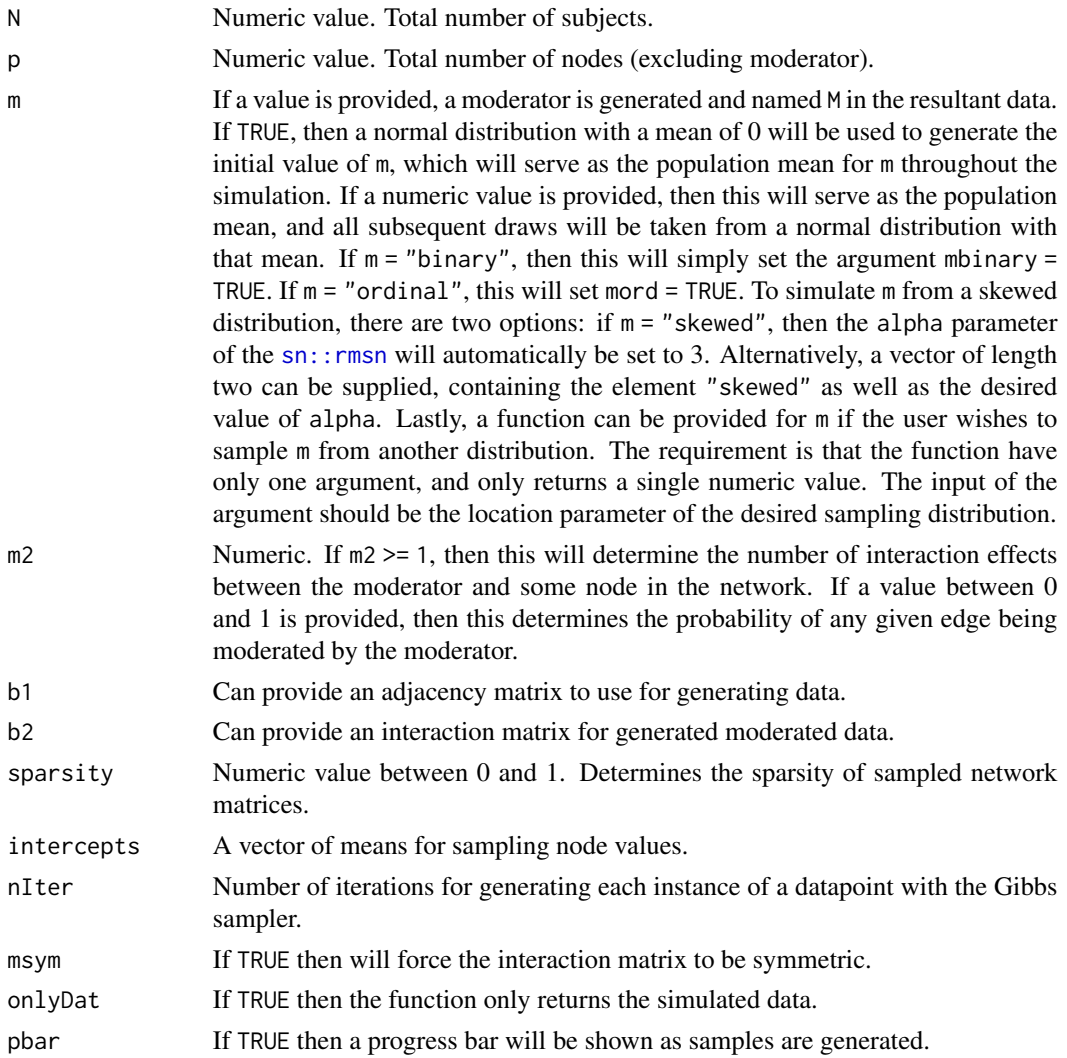

<span id="page-73-0"></span>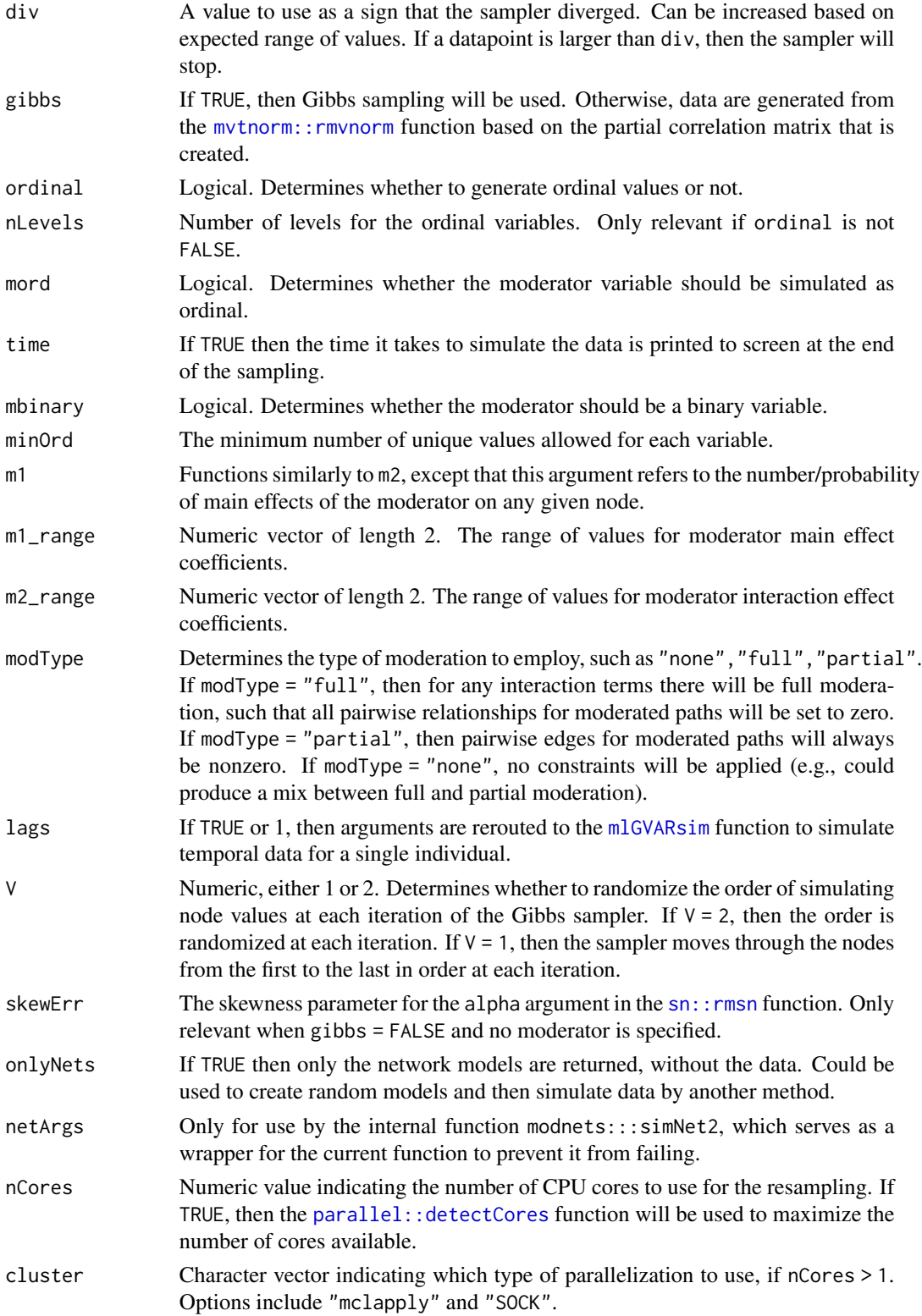

#### simNet 75

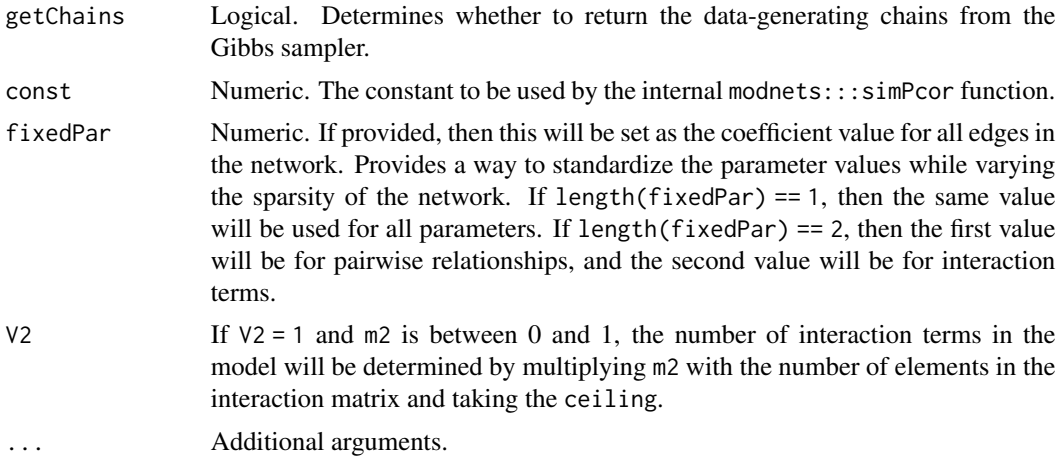

## Details

If no moderator is specified then data can be generated directly from a partial correlation matrix by setting gibbs = FALSE, which produces fast simulation results. Alternatively, a Gibbs sampler is used to generate data, which is the default option. For moderated networks, Gibbs sampling is the only method available.

#### Value

Simulated network models as well as data generated from those models. For GGMs, model matrices are always symmetric. For temporal networks (when lags = 1), columns predict rows.

#### Warning

Importantly, the Gibbs sampler can easily diverge given certain model parameters. Generating network data based on moderator variables can produce data that quickly take on large values due to the presence of multiplicative terms. If the simulation fails, first simply try re-running the function with a different seed; this will often be sufficient to solve the problem when default parameters are specified. Additionally, one can increase the value of div, in case the sampler only diverges slightly or simply produced an anomalous value. This raises the threshold of tolerated values before the sampler stops. If supplying user-generated model matrices (for the b1 and/or b2 arguments) and the function continues to fail, you will likely need to change the parameter values in those matrices, as it may not be possible to simulate data under the given values. If simulating the model matrices inside the function (as is the default) and the function continues to fail, try adjusting the following parameters:

- 1. Try reducing the value of m2 to specify fewer interactions.
- 2. Try reducing a range with a smaller maximum for m2\_range, to adjust the range of interaction coefficients.
- 3. Try adjusting the corresponding main effect parameters for the moderator, m1 and m1\_range.
- 4. Try setting modType = "full" to reduce the number of main effect parameters.
- 5. Try setting a low value(s) for fixedPar, in order to provide parameter values that are known to be lower

An alternative approach could be to use the internal function simNet2, which is a wrapper designed to re-run simNet when it fails and automatically adjust simulation parameters such as div to thoroughly test a given parameterization scheme. This function can be accessed via modnets::: simNet2. There is not documentation for this function, so it is recommended to look at the source code if one wishes to use it This wrapper is also used inside the mnetPowerSim function.

#### See Also

[mlGVARsim](#page-30-0)[,mnetPowerSim,](#page-33-0)[plotNet,](#page-51-0)[net,](#page-40-0)[netInts,](#page-40-1)[plotBoot](#page-44-0)[,plotCoefs](#page-48-0)

#### Examples

```
# Generate a moderated GGM along with data
set.seed(1)
x \le - \text{simNet}(N = 100, p = 3, m = TRUE)net(x) # Get data-generating adjacency matrix
netInts(x) # Get data-generating interaction matrix
plot(x) # Plot the moderated network that generated the data
# Generate a single-subject GVAR model with data
set.seed(1)
x \le - \sinNet(N = 500, p = 3, m = TRUE, lags = 1)net(x, n = 'temporal') # Get the data-generating time-lagged adjacency matrix
net(x, n = 'contemporaneous') # Get the data-generating standardized residual covariance matrix
plot(x, which.net = 'beta') # 'beta' is another way of referring to the temporal network
plot(x, which.net = 'pcc') # 'pcc' is another way of referring to the contemporaneous network
```
summary.mnetPower *Descriptive statistics for power simulation results*

#### Description

A quick way to view the results of power simulations conducted with [mnetPowerSim](#page-33-0).

#### Usage

```
## S3 method for class 'mnetPower'
summary(object, ind = "all", order = NULL, decreasing = FALSE, ...)
```
#### Arguments

object Output from [mnetPowerSim](#page-33-0) function.

<span id="page-75-0"></span>

#### <span id="page-76-1"></span> $SURfit$  and  $77$

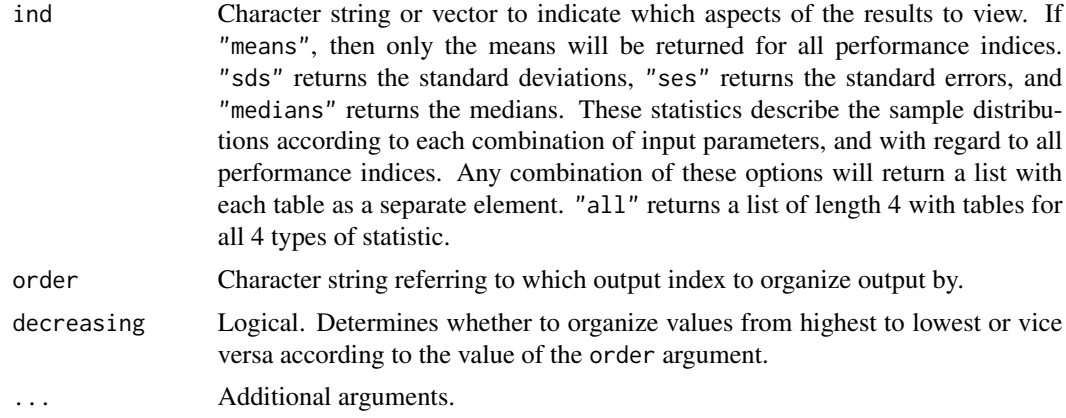

# Value

Summary table, or list of summary tables.

## See Also

[mnetPowerSim](#page-33-0)

#### Examples

```
x \le - mnetPowerSim(niter = 10, N = c(100, 200))
summary(x)
plot(x)
```
<span id="page-76-0"></span>SURfit *Fit SUR models with or without constraints*

## Description

A wrapper for the [systemfit::systemfit](#page-0-0) function that will construct formulas for all equations based on specified moderators. This function was NOT designed for user-level functionality, but rather exists to be embedded within [fitNetwork](#page-14-0). The purpose for making it available to the user is for allowing the exact fitted model to be highly customizable.

## Usage

```
SURfit(
 data,
 varMods = NULL,
 mod = "min",maxiter = 100,
 m = NULL,
```

```
type = "g",center = TRUE,
  scale = FALSE,
 exogenous = TRUE,
  covs = NULL,sur = TRUE,consec = NULL,
  ...
)
```
#### Arguments

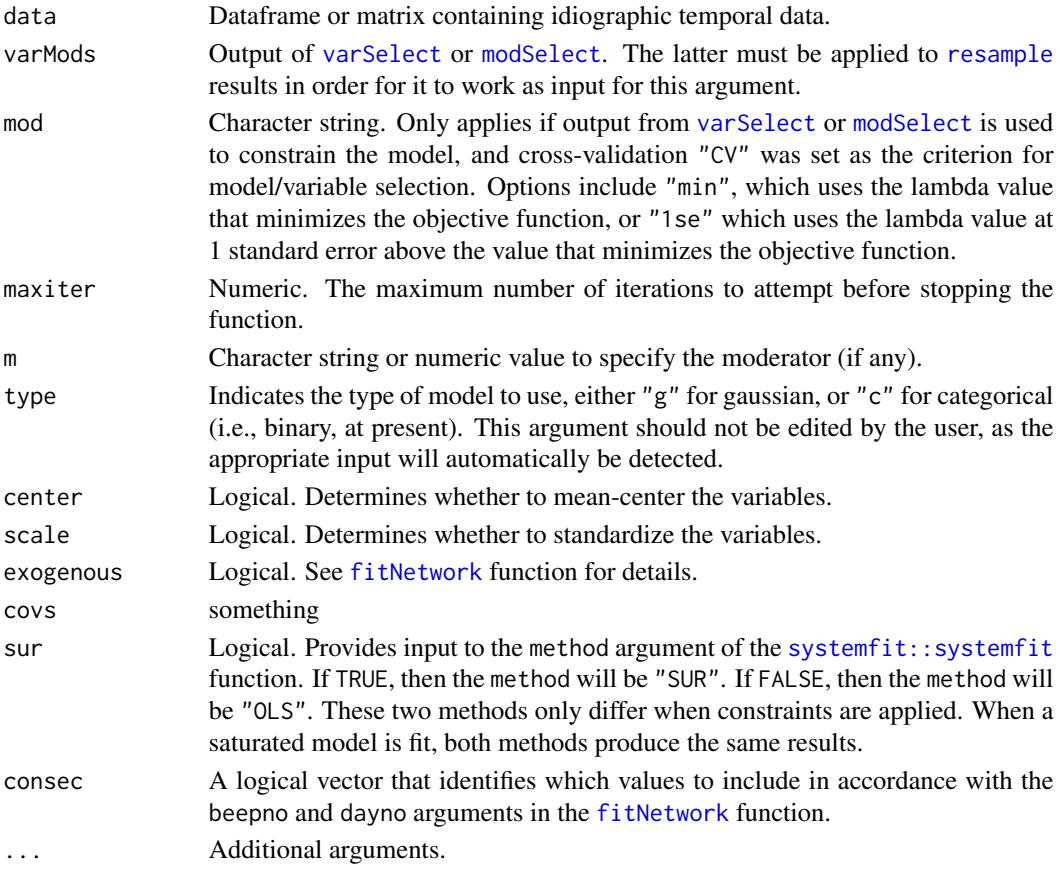

## Details

See the systemfit package for details on customizing [systemfit::systemfit](#page-0-0) objects. Constraints can be applied via the varMods argument, which is intended to facilitate the output of the [varSelect](#page-79-0) and [resample](#page-64-0) functions. These objects can be further edited to apply constraints not specified by these automated functions. Moreover, there are a variety of additional arguments that can be supplied to the [systemfit::systemfit](#page-0-0) function if desired.

If the variable selection results from [resample](#page-64-0) are intended to be used as input for the varMods argument, then these results must be fed into the [modSelect](#page-38-0) function.

<span id="page-77-0"></span>

#### <span id="page-78-1"></span>SURnet 79

# Value

A SUR model, as fit with the [systemfit::systemfit](#page-0-0) function.

#### See Also

[SURnet](#page-78-0)[,fitNetwork](#page-14-0)[,systemfit::systemfit](#page-0-0)

<span id="page-78-0"></span>SURnet *Creates temporal and contemporaneous network of SUR results*

## Description

A method for converting outputs from the [systemfit::systemfit](#page-0-0) function into temporal and contemporaneous networks. Intended as an internal function of [fitNetwork](#page-14-0). Not intended for use by the user. The only purpose of making it available is to allow for extreme customization, and the capacity to convert any [systemfit::systemfit](#page-0-0) output into a pair of network models compatible with the modnets package.

#### Usage

```
SURnet(
  fit,
  dat,
  s = "sigma",m = NULL,threshold = FALSE,
  mval = NULL,medges = 1,
 pcor = "none"
)
```
#### Arguments

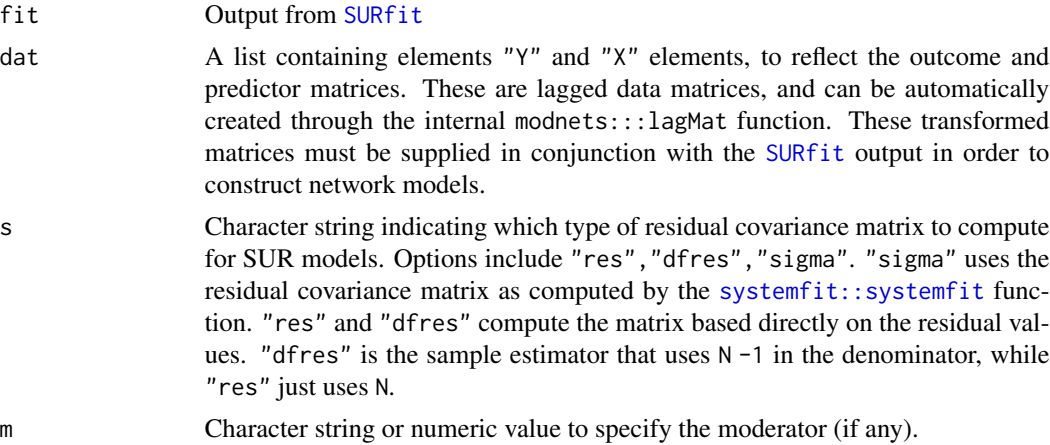

<span id="page-79-1"></span>80 varSelect var Selection i Steine var Selection i Steine var Selection i Steine var Selection i Steine var Select

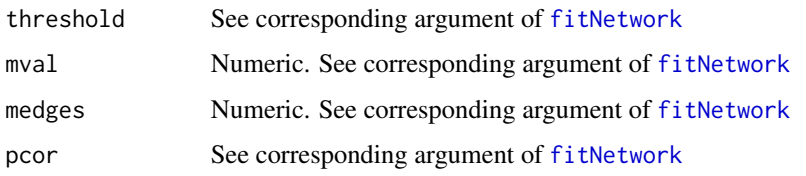

## Value

Temporal and contemporaneous networks

#### See Also

[SURfit](#page-76-0)[,fitNetwork](#page-14-0)[,systemfit::systemfit](#page-0-0)

<span id="page-79-0"></span>varSelect *Variable selection for moderated networks*

## Description

Perform variable selection via the LASSO, best subsets selection, forward selection, backward selection, or sequential replacement on unmoderated networks. Or, perform variable selection via the hierarchical LASSO for moderated networks. Can be used for both GGMs and SUR networks.

## Usage

```
varSelect(
  data,
 m = NULL,criterion = "AIC",
 method = "glmnet",
  lags = NULL,exogenous = TRUE,
  type = "g",center = TRUE,
  scale = FALSE,
  gamma = 0.5,
  nfolds = 10,varSeed = NULL,
  useSE = TRUE,nlam = NULL,
  covs = NULL,verbose = TRUE,
  beepno = NULL,
  dayno = NULL
)
```
#### <span id="page-80-0"></span>varSelect 81

## Arguments

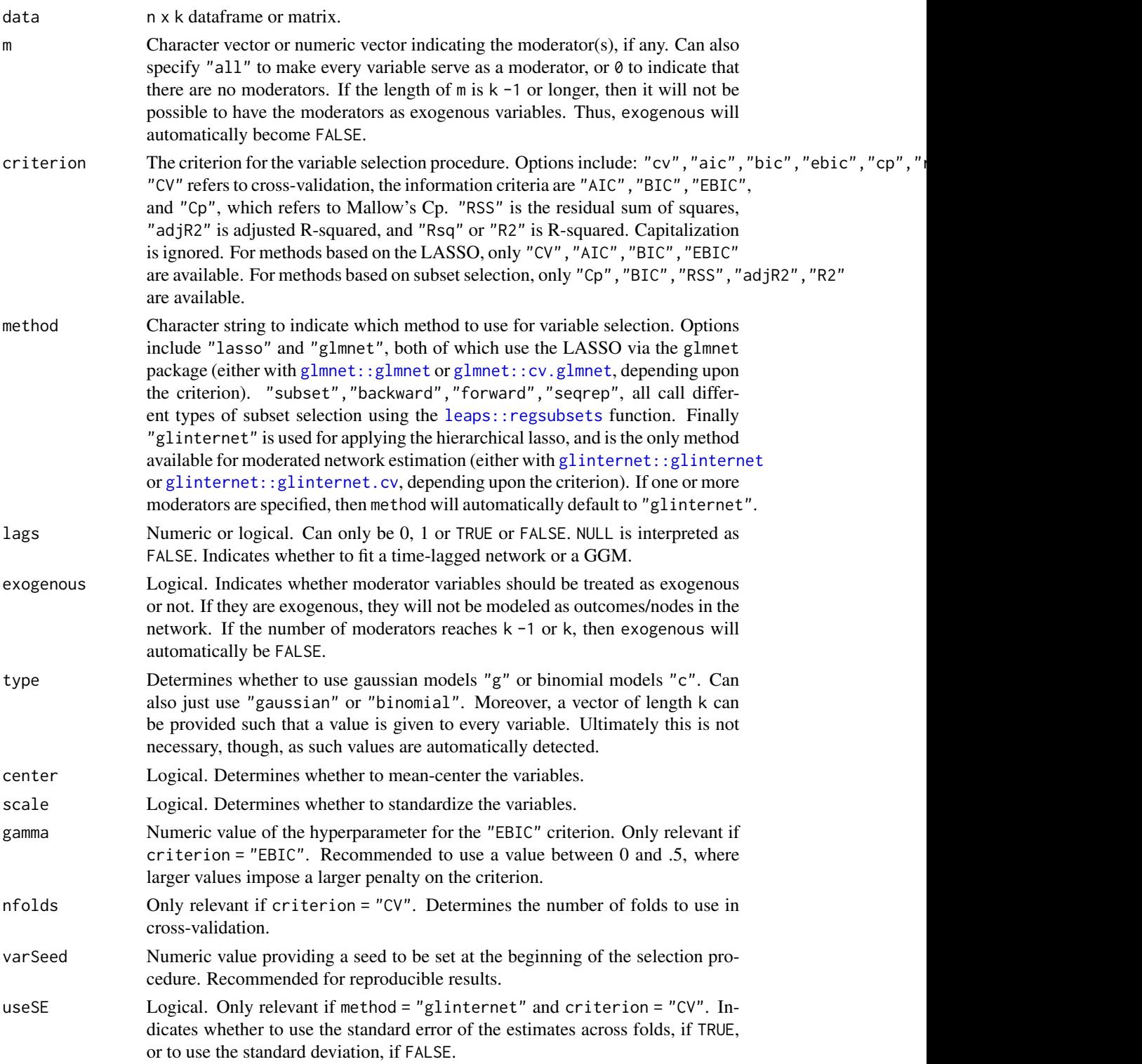

<span id="page-81-0"></span>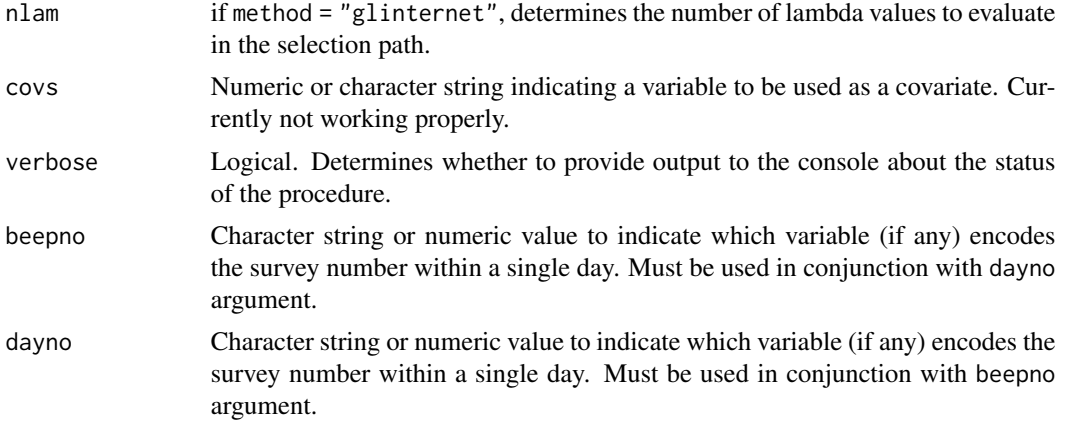

#### Details

The primary value of the output is to be used as input when fitting the selected model with the [fitNetwork](#page-14-0) function. Specifically, the output of [varSelect](#page-79-0) can be assigned to the type argument of [fitNetwork](#page-14-0) in order to fit the constrained models that were selected across nodes.

For moderated networks, the only variable selection approach available is through the glinternet package, which implements the hierarchical LASSO. The criterion for model selection dictates which function from the package is used, where information criteria use the [glinternet::glinternet](#page-0-0) function to compute models, and cross-validation calls the [glinternet::glinternet.cv](#page-0-0) function.

#### Value

List of all models, with the selected variables for each along with model coefficients and the variable selection models themselves. Primarily for use as input to the type argument of the [fitNetwork](#page-14-0) function.

#### See Also

[resample](#page-64-0)[,fitNetwork,](#page-14-0)[bootNet,](#page-2-0)[mlGVAR,](#page-27-0)glinternet::glinternet,glinternet::glinternet.cv,glmnet::glmnet,

## Examples

```
vars1 <- varSelect(ggmDat, criterion = 'BIC', method = 'subset')
fit1 <- fitNetwork(ggmDat, type = vars1)
vars2 <- varSelect(ggmDat, criterion = 'CV', method = 'glmnet')
fit2 <- fitNetwork(ggmDat, type = vars2, which.lam = 'min')
# Add a moderator
vars3 <- varSelect(ggmDat, m = 'M', criterion = 'EBIC', gamma = .5)
fit3 <- fitNetwork(ggmDat, moderators = 'M', type = vars3)
```
# **Index**

∗ datasets bfiDat, [3](#page-2-1) ggmDat, [20](#page-19-0) gvarDat, [20](#page-19-0) mlgvarDat, [31](#page-30-1) bfiDat, [3](#page-2-1) bootNet, [3,](#page-2-1) *[6,](#page-5-0) [7](#page-6-0)*, *[38](#page-37-0)*, *[41,](#page-40-2) [42](#page-41-0)*, *[44](#page-43-0)*, *[47–](#page-46-0)[50](#page-49-0)*, *[69,](#page-68-0) [70](#page-69-0)*, *[82](#page-81-0)* bootNetDescriptives, [7](#page-6-0) centAuto, *[10](#page-9-0)*, *[12](#page-11-0)* centAuto *(*CentClust*)*, [8](#page-7-0) CentClust, [8](#page-7-0) centPlot, *[9,](#page-8-0) [10](#page-9-0)* centPlot *(*CentralityAndClusteringPlots*)*, [10](#page-9-0) CentralityAndClustering, [9](#page-8-0) CentralityAndClusteringPlots, [10](#page-9-0) centTable, *[8](#page-7-0)[–10](#page-9-0)*, *[12](#page-11-0)*, *[38](#page-37-0)* centTable *(*CentralityAndClustering*)*, [9](#page-8-0) clustAuto, *[10](#page-9-0)*, *[12](#page-11-0)* clustAuto *(*CentClust*)*, [8](#page-7-0) clustPlot, *[9,](#page-8-0) [10](#page-9-0)* clustPlot *(*CentralityAndClusteringPlots*)*, [10](#page-9-0) clustTable, *[8,](#page-7-0) [9](#page-8-0)*, *[12](#page-11-0)*, *[38](#page-37-0)* clustTable *(*CentralityAndClustering*)*, [9](#page-8-0) compareVAR, [13,](#page-12-0) *[24](#page-23-0)* condPlot, [14](#page-13-0) cscoef *(*bootNetDescriptives*)*, [7](#page-6-0) fitNetwork, *[5,](#page-4-0) [6](#page-5-0)*, *[14,](#page-13-0) [15](#page-14-1)*, [15,](#page-14-1) *[19](#page-18-0)*, *[21](#page-20-0)*, *[23](#page-22-0)*, *[27](#page-26-0)*, *[29,](#page-28-0) [30](#page-29-0)*, *[35](#page-34-0)*, *[38](#page-37-0)*, *[40–](#page-39-0)[42](#page-41-0)*, *[47](#page-46-0)*, *[50–](#page-49-0)[52](#page-51-1)*, *[58,](#page-57-0) [59](#page-58-0)*, *[64,](#page-63-0) [65](#page-64-1)*, *[68](#page-67-0)*, *[70,](#page-69-0) [71](#page-70-0)*, *[77–](#page-76-1)[80](#page-79-1)*, *[82](#page-81-0)* getFitCIs, *[18](#page-17-0)*, [19,](#page-18-0) *[50](#page-49-0)*

ggmDat, [20](#page-19-0)

glinternet::glinternet, *[67](#page-66-0)*, *[70](#page-69-0)*, *[81,](#page-80-0) [82](#page-81-0)* glinternet::glinternet.cv, *[67](#page-66-0)*, *[70](#page-69-0)*, *[81,](#page-80-0) [82](#page-81-0)* glmnet::cv.glmnet, *[67](#page-66-0)*, *[70](#page-69-0)*, *[81,](#page-80-0) [82](#page-81-0)* glmnet::glmnet, *[67](#page-66-0)*, *[70](#page-69-0)*, *[81,](#page-80-0) [82](#page-81-0)* gvarDat, [20](#page-19-0) intsPlot, [21,](#page-20-0) *[57,](#page-56-0) [58](#page-57-0)* leaps::regsubsets, *[67](#page-66-0)*, *[70](#page-69-0)*, *[81,](#page-80-0) [82](#page-81-0)* lmerVAR, *[13](#page-12-0)*, [22,](#page-21-0) *[30](#page-29-0)*, *[34](#page-33-1)*, *[38](#page-37-0)*, *[41,](#page-40-2) [42](#page-41-0)*, *[58](#page-57-0)[–60](#page-59-0)* LogLikelihood, [24](#page-23-0) mlGVAR, *[7,](#page-6-0) [8](#page-7-0)*, *[10,](#page-9-0) [11](#page-10-0)*, *[14](#page-13-0)*, *[19](#page-18-0)*, *[21,](#page-20-0) [22](#page-21-0)*, *[24](#page-23-0)*, *[27](#page-26-0)*, [28,](#page-27-1) *[29](#page-28-0)*, *[34](#page-33-1)*, *[38](#page-37-0)*, *[41,](#page-40-2) [42](#page-41-0)*, *[50](#page-49-0)*, *[57](#page-56-0)[–60](#page-59-0)*, *[64](#page-63-0)*, *[70,](#page-69-0) [71](#page-70-0)*, *[82](#page-81-0)* mlgvarDat, [31](#page-30-1) mlGVARsim, *[20](#page-19-0)*, *[24](#page-23-0)*, *[30,](#page-29-0) [31](#page-30-1)*, [31,](#page-30-1) *[37,](#page-36-0) [38](#page-37-0)*, *[41,](#page-40-2) [42](#page-41-0)*, *[58](#page-57-0)*, *[74](#page-73-0)*, *[76](#page-75-0)* mnetPowerSim, [34,](#page-33-1) *[38](#page-37-0)*, *[60](#page-59-0)[–62](#page-61-0)*, *[76,](#page-75-0) [77](#page-76-1)* modLL, *[25,](#page-24-0) [26](#page-25-0)*, *[38](#page-37-0)* modLL *(*LogLikelihood*)*, [24](#page-23-0) modnets, [38](#page-37-0) modSelect, *[16](#page-15-0)*, *[29](#page-28-0)*, *[36](#page-35-0)*, *[38](#page-37-0)*, [39,](#page-38-1) *[68](#page-67-0)*, *[70](#page-69-0)*, *[78](#page-77-0)* modTable, *[26](#page-25-0)*, *[38](#page-37-0)* modTable *(*LogLikelihood*)*, [24](#page-23-0) mvtnorm::rmvnorm, *[36](#page-35-0)*, *[74](#page-73-0)* net, *[6](#page-5-0)*, *[17](#page-16-0)*, *[30](#page-29-0)*, *[34](#page-33-1)*, *[38](#page-37-0)*, *[41](#page-40-2)*, [41,](#page-40-2) *[70](#page-69-0)*, *[76](#page-75-0)*

netInts, *[6](#page-5-0)*, *[17](#page-16-0)*, *[30](#page-29-0)*, *[34](#page-33-1)*, *[36](#page-35-0)*, *[38](#page-37-0)*, *[41,](#page-40-2) [42](#page-41-0)*, *[70](#page-69-0)*, *[76](#page-75-0)* netInts *(*net*)*, [41](#page-40-2)

ordinalize, [43](#page-42-0)

parallel::detectCores, *[5](#page-4-0)*, *[37](#page-36-0)*, *[68](#page-67-0)*, *[74](#page-73-0)* plot.bootNet *(*plotBoot*)*, [45](#page-44-1) plot.ggm *(*plotNet*)*, [52](#page-51-1) plot.ggmSim *(*plotNet*)*, [52](#page-51-1) plot.GVARsim *(*plotNet*)*, [52](#page-51-1) plot.lmerVAR *(*plotNet*)*, [52](#page-51-1) plot.mlGVAR *(*plotNet*)*, [52](#page-51-1) plot.mlGVARsim *(*plotNet*)*, [52](#page-51-1)

plot.mnetPower *(*plotPower *)* , [60](#page-59-0) plot.resample , [44](#page-43-0) , *[50](#page-49-0)* , *[70](#page-69-0)* plot.SURnet *(*plotNet *)* , [52](#page-51-1) plotBoot , *[6](#page-5-0)* , *[45](#page-44-1)* , [45](#page-44-1) , *[50](#page-49-0)* , *[70](#page-69-0)* , *[76](#page-75-0)* plotCentrality , *[9](#page-8-0) , [10](#page-9-0)* , *[12](#page-11-0)* plotCentrality *(*CentralityAndClusteringPlots *)* , [10](#page-9-0) plotCoefs , *[19](#page-18-0)* , *[45](#page-44-1)* , [49](#page-48-1) , *[56](#page-55-0)* , *[58](#page-57-0)* , *[70](#page-69-0)* , *[76](#page-75-0)* plotMods , [51](#page-50-0) plotNet , *[6](#page-5-0)* , *[21](#page-20-0)* , *[30](#page-29-0)* , *[34](#page-33-1)* , *[45](#page-44-1)* , *[50](#page-49-0) , [51](#page-50-0)* , [52](#page-51-1) , *[58](#page-57-0)* , *[60](#page-59-0)* , *[70](#page-69-0)* , *[76](#page-75-0)* plotNet2 , [58](#page-57-0) plotNet3 , *[58](#page-57-0)* , [59](#page-58-0) plotPower , *[37](#page-36-0)* , [60](#page-59-0) plotPvals , *[45](#page-44-1)* , [62](#page-61-0) , *[70](#page-69-0)* plotStability , *[45](#page-44-1)* , [63](#page-62-0) , *[70](#page-69-0)* predictNet , *[57,](#page-56-0) [58](#page-57-0)* , [64](#page-63-0) qgraph::averageLayout , *[51](#page-50-0)* qgraph::centrality\_auto , *[8](#page-7-0) , [9](#page-8-0)* qgraph::centralityPlot , *[10](#page-9-0)* , *[12](#page-11-0)* qgraph::centralityTable , *[9](#page-8-0) , [10](#page-9-0)* qgraph::clustcoef\_auto , *[8](#page-7-0) , [9](#page-8-0)* qgraph::clusteringPlot , *[10](#page-9-0)* , *[12](#page-11-0)* qgraph::clusteringTable , *[9](#page-8-0) , [10](#page-9-0)* qgraph::qgraph , *[51](#page-50-0)* , *[57](#page-56-0)* resample, [5](#page-4-0), [6](#page-5-0), [14](#page-13-0), [15](#page-14-1), [28](#page-27-1), [30](#page-29-0), [36](#page-35-0), [38](#page-37-0)-42, [44](#page-43-0), *[45](#page-44-1)* , *[49](#page-48-1) , [50](#page-49-0)* , *[58](#page-57-0)* , *[62](#page-61-0) [–64](#page-63-0)* , [65](#page-64-1) , *[69](#page-68-0)* , *[71](#page-70-0)* , *[78](#page-77-0)* , *[82](#page-81-0)* sampleSize, [70](#page-69-0) selected , [71](#page-70-0) simNet , *[20](#page-19-0)* , *[33](#page-32-0) [–38](#page-37-0)* , *[41](#page-40-2) , [42](#page-41-0)* , *[47](#page-46-0)* , *[58](#page-57-0)* , [72](#page-71-0) sn::rmsn , *[33](#page-32-0)* , *[37](#page-36-0)* , *[73](#page-72-0) , [74](#page-73-0)* stats::glm , *[16](#page-15-0)* summary.bootNet , *[6](#page-5-0)* summary.bootNet (bootNetDescriptives), [7](#page-6-0) summary.mnetPower, [37](#page-36-0), [76](#page-75-0) SURfit , [77](#page-76-1) , *[79](#page-78-1) , [80](#page-79-1)* SURll , *[25](#page-24-0) , [26](#page-25-0)* , *[38](#page-37-0)* SURll *(*LogLikelihood *)* , [24](#page-23-0) SURnet , *[17](#page-16-0)* , *[79](#page-78-1)* , [79](#page-78-1) SURtable , *[26](#page-25-0)* , *[38](#page-37-0)* SURtable *(*LogLikelihood *)* , [24](#page-23-0) systemfit::systemfit , *[17,](#page-16-0) [18](#page-17-0)* , *[26](#page-25-0)* , *[77–](#page-76-1)[80](#page-79-1)*

varSelect , *[6](#page-5-0)* , *[16](#page-15-0)* , *[29](#page-28-0) , [30](#page-29-0)* , *[36](#page-35-0)* , *[38](#page-37-0)* , *[71](#page-70-0)* , *[78](#page-77-0)* , [80](#page-79-1) , *[82](#page-81-0)*